## **APOYO EN EL ANÁLISIS DE CANTIDADES Y CONTROL DE COSTOS EN OBRA EN LA EMPRESA OTECO LTDA.**

**ANDREA CAROLINA VELANDIA CASTRO**

**UNIVERSIDAD PONTIFICIA BOLIVARIANA SECCIONAL BUCARAMANGA ESCUELA DE INGENIERÍAS FACULTAD DE INGENIERÍA CIVIL FLORIDABLANCA 2014**

## **APOYO EN EL ANÁLISIS DE CANTIDADES Y CONTROL DE COSTOS EN OBRA EN LA EMPRESA OTECO LTDA.**

**ANDREA CAROLINA VELANDIA CASTRO**

**Práctica Empresarial como requisito para optar al título de Ingeniera Civil**

## **Director: CLAUDIA PATRICIA RETAMOSO LLAMAS M.I.C. Ingeniera Civil**

**UNIVERSIDAD PONTIFICIA BOLIVARIANA SECCIONAL BUCARAMANGA ESCUELA DE INGENIERÍAS FACULTAD DE INGENIERÍA CIVIL FLORIDABLANCA 2014**

Nota de aceptación

Presidente del Jurado

Jurado

Jurado

Bucaramanga, Febrero de 2014.

Dedico este trabajo de grado a Dios que ha sido mi *guía durante toda mi vida, por brindarme perseverancia, sabiduría y sobre todo salud para poder enfrentar todas las adversidades que se presentaron día a día durante el transcurso de mi formación profesional.* 

*A mis padres Shirley Castro Gómez (Q.E.P.D), quien en vida me brindo su amor, me apoyo en cada paso e incluso desde el cielo es mi luz, guía y mi sustento y Luis José Velandia Suarez, por haberme formado y educado como una persona de bien con principios y valores.* 

*A mi hermana Laura Viviana Velandia Castro por ser mi gran consejera y ser incondicional en esta gran etapa de formación profesional.* 

*A mi abuela Hercilia Gómez Malangón por esmerarse día a día para que nada me falte y me escucha; es mama y abuela al mismo tiempo.*

*A todas las personas que me han acompañado durante este proceso. Docentes, compañeros y amigos que contribuyeron de gran f*orma a que lograra alcanzar mis metas.

## *Andrea Carolina Velandia Castro*

## **AGRADECIMIENTOS**

Agradezco a la Ingeniera Claudia Patricia Retamoso Llamas por su colaboración como directora de proyecto y por la dedicación brindada durante el desarrollo del mismo.

A la empresa OTECO Ltda., por brindarme la oportunidad de poder realizar las prácticas empresariales, permitiéndome crecer en el ámbito profesional y personal.

Al Ingeniero Gustavo Viancha, Jorge Delgado y al Ingeniero Harold Trujillo, por ser grandes orientadores durante este proceso y por su paciencia.

A todos los demás docentes que estuvieron acompañándome durante todo el ciclo de formación profesional.

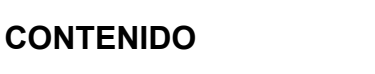

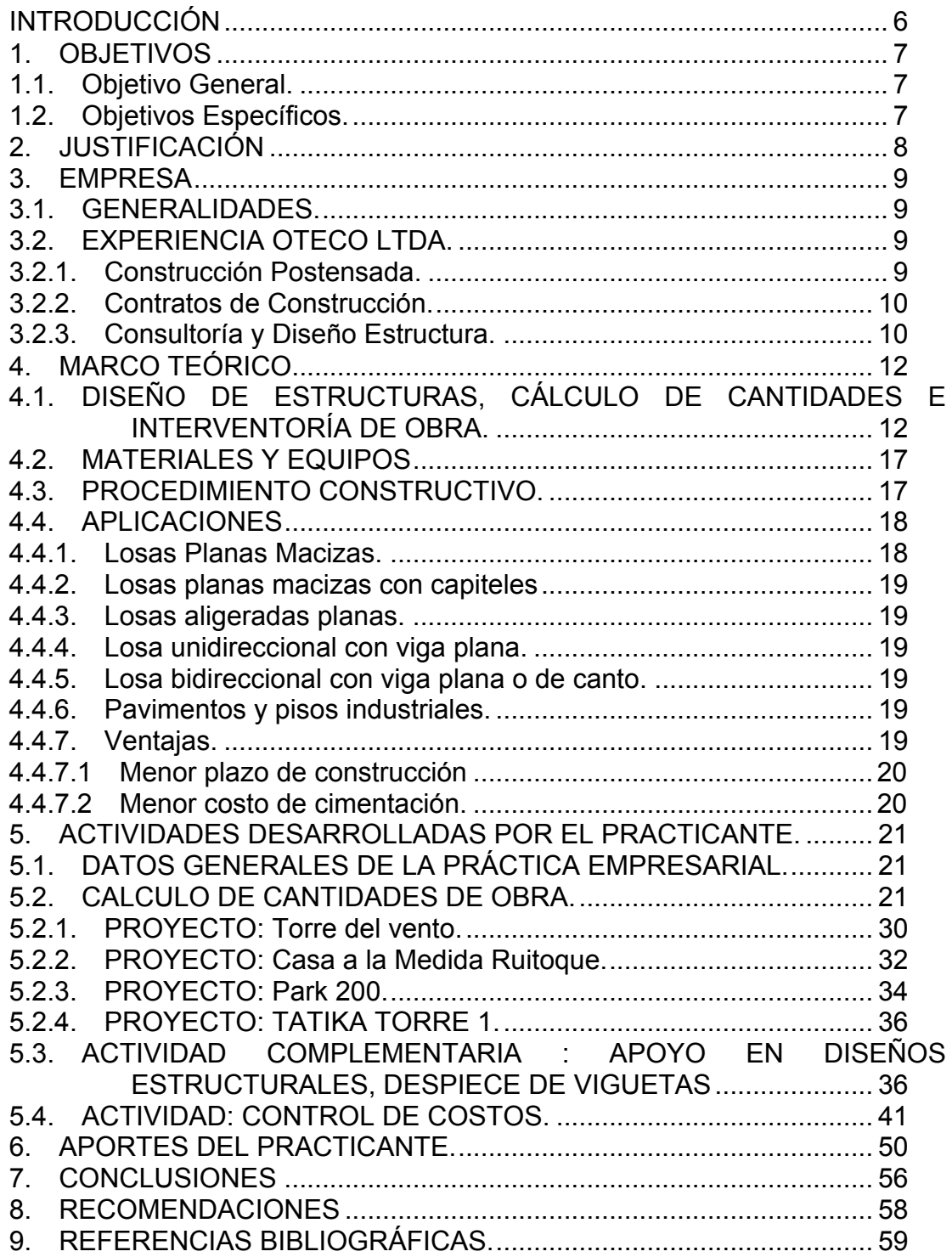

# **LISTA DE TABLAS**

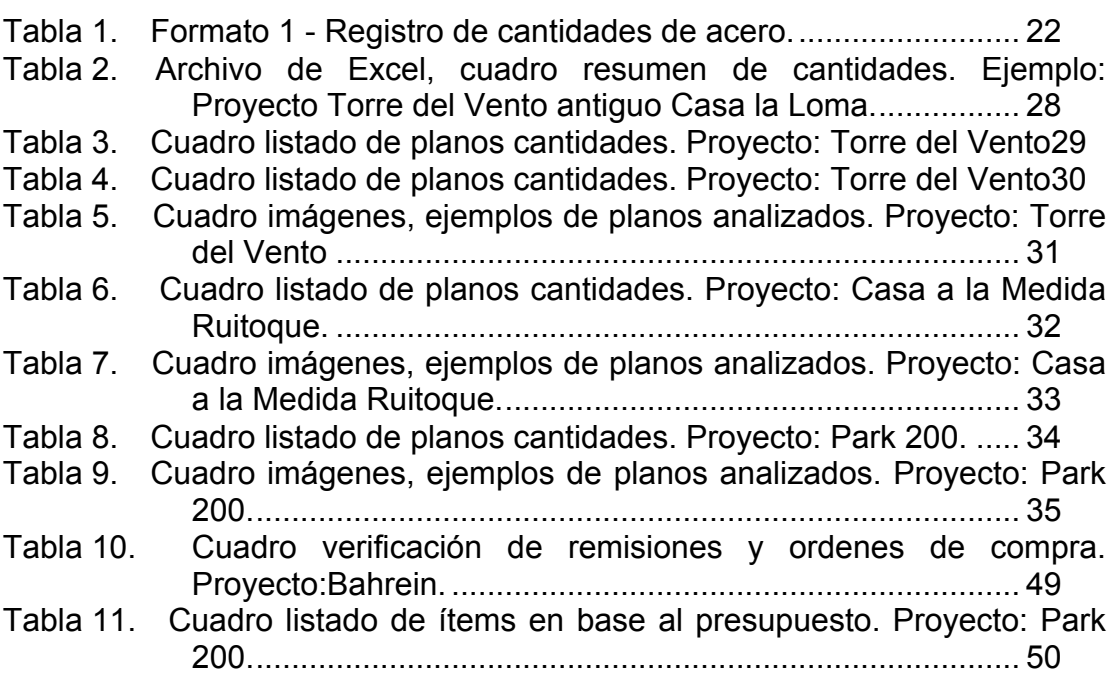

# **LISTA DE FIGURAS**

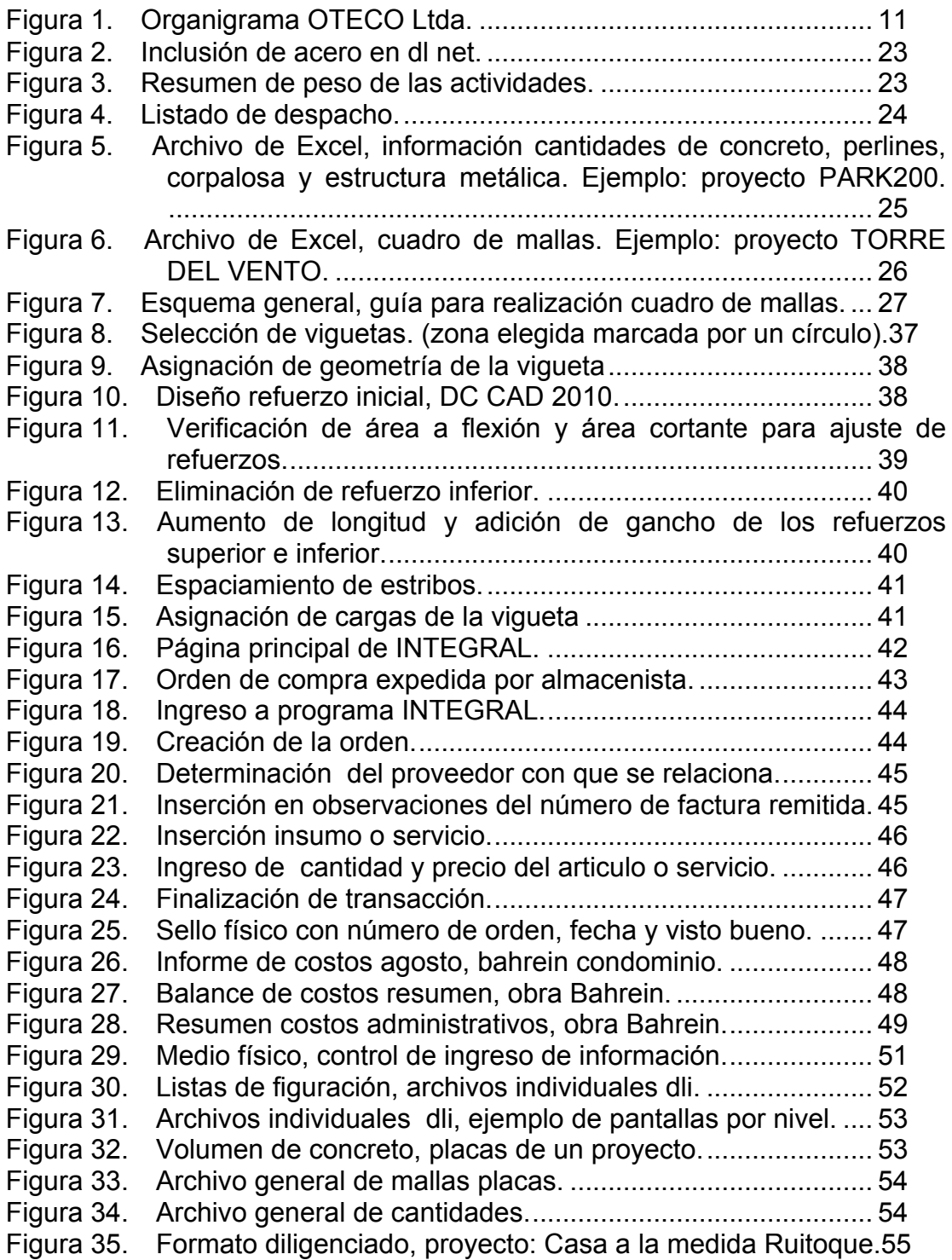

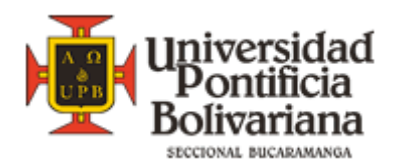

## **RESUMEN GENERAL DE TRABAJO DE GRADO**

- **TÍTULO:** Apoyo en el análisis de cantidades y control de costos en obra en la empresa OTECO Ltda.
- **AUTOR(ES):** Andrea Carolina Velandia Castro
- **FACULTAD:** Facultad de Ingeniería Civil
- **DIRECTOR(A):** Claudia Patricia Retamoso Llamas

#### **RESUMEN**

Con el desarrollo del presente trabajo de grado se dan a conocer las actividades realizadas por el practicante durante el periodo de labores con la empresa OTECO Ltda. (Diseños Estructurales, Consultoría y Construcción), donde se mostrará de manera completa y detallada los proyectos a los que realizó análisis de cantidades y en los que participó en control de costos , desempeñando el cargo de Ingeniera auxiliar calculista; dando las pautas de su aprendizaje , resultados y aportes del estudiante a la empresa por medio de la labor asignada.

**PALABRAS CLAVES:** Cantidades de obra, Diseños, Supervisión, Planos estructurales, estructuras, Sistema Pos tensados, Construcción de Edificaciones.

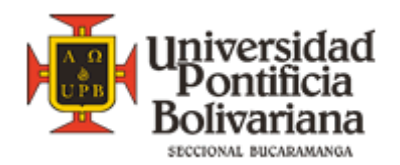

## **GENERAL ABSTRACT OF DEGREE WORK**

- **TITLE:** Support Amounts Analysis of Work, Structural Design and Construction Supervision Company in OTECO Ltda.
- **AUTHOR(S):** Andrea Carolina Velandia Castro
- FACULTY: Civil Engineering Faculty
- **DIRECTOR:** Claudia Patricia Retamoso Llamas

#### **ABSTRACT**

With the development of the current graduation work we show you the activities the practitioner did in the company OTECO Ltda (Structural Design, Consultancy and Construction), displaying a full and detailed the projects I do analysis of quantities and control costs. Performing the work of Assistant Engineer by estimator. Giving the steps of the knowledge, results and contributions that the student have given to the company through the work assigned.

**KEY WORDS:** Quantities of work, Design, Supervision, Structural drawings, structures, tensioned Pos System, Construction of Buildings, Structural **Consultancy** 

#### **INTRODUCCIÓN**

Este informe de Práctica Empresarial tiene como propósito fundamental, dar a conocer a la universidad las actividades realizadas por el practicante durante el periodo de labores (practica empresarial) con la empresa OTECO Ltda. (Diseños Estructurales, Consultoría y Construcción), donde se mostrará de forma completa y detallada las obras y proyectos en los que se apoyó, para alcanzar los objetivos propuestos en el plan de trabajo.

Esta experiencia le da la oportunidad al estudiante de poner en práctica los conocimientos adquiridos durante el pregrado, así como de participar en la toma de decisiones ante problemas cotidianos en el desempeño como ingeniero civil.

Inicialmente se presenta un marco conceptual y un seguimiento de las actividades que el estudiante realizó en la empresa OTECO Ltda. , como Ingeniera auxiliar calculista, apoyando de manera directa en los proyectos que son compromiso de la empresa y se encuentran en ejecución o diseño.

Temas como el cálculo de cantidades, que hacen parte fundamental de la vida de un ingeniero desde la proyección de costos, el desarrollo de la obra y el control de la misma; el diseño de elementos estructurales, el cual se hace absolutamente necesario para la realización de cualquier proyecto sismo resistente, teniendo en cuenta los requisitos técnicos a cumplir para su construcción, regido por NRS-10 y el control de costos el cual es como su nombre lo indica, un control basado en el monitoreo y registro de los costos del proyecto, lo cual lleva a un análisis de los datos obtenidos para tomar cartas en el asunto y realizar las acciones correctivas sin tener pérdidas millonarias.

# **1. OBJETIVOS**

## **1.1. Objetivo General.**

Apoyar en el análisis de cantidades de obra y control de costos de obra en la empresa OTECO LTDA.

# **1.2. Objetivos Específicos.**

Desempeñar el cargo de ingeniera auxiliar calculista, en el área de diseño de proyectos en la empresa OTECO LTDA.

Calcular cantidades de acero y volumen de concreto, en base a los diseños estructurales previamente realizados por parte de los ingenieros de la empresa.

Contribuir con el control de costos de obra, para los proyectos que se encuentran en ejecución.

# **2. JUSTIFICACIÓN**

Debido a la demanda de viviendas, centros de atención médicos, edificaciones de todo tipo, para acaparar el crecimiento poblacional que el país ha tenido en la última década y que afecta de manera directa a Bucaramanga y el área metropolitana, por lo que se han desarrollado diversos planes alrededor del país, entre ellos el plan de desarrollo metropolitano el cual tiene parámetros específicos como el componente físico territorial, componente socio económico y cultural , entre otros; que brindan parámetros como criterios en la clasificación del suelo, criterios de usos y vocaciones en áreas funcionales, vivienda de interés social, medio ambiente y parques metropolitanos, con el fin de cumplir apropiadamente con la función de planear y coordinar el desarrollo armónico, integrado y sostenible de los municipios que conforman el Área Metropolitana de Bucaramanga, tema que ha tomado mucha acogida entre el sector público y privado viendo a Bucaramanga como centro de inversión, incrementando de manera exponencial el sector de la construcción; fortaleciendo y generando empleo de manera directa para los ingenieros civiles, arquitectos, administradores, tecnólogos y técnicos que sean parte de esta rama de la ingeniería.

OTECO Ltda., fue fundada en 1977 como una empresa del sector de la construcción, hace parte de la amplia red de crecimiento urbanístico, teniendo hoy en día gran demanda para la realización de diseños y proyectos propios o desempeñando el papel de contratista, para lo cual requería personal de apoyo, con bases concretas en el campo de la ingeniería civil, y brindando la posibilidad de aportar a un futuro profesional, experiencia en Diseño y Construcción de Sistemas Postensados, Construcción de Edificaciones y Consultoría Estructural, lo cual hace parte de los servicios que otorga esta prestigiosa compañía; la cual realizó convocatoria para los discentes que finalizaron sus materias académicas en la Universidad Pontificia Bolivariana seccional Bucaramanga de la facultad de ingeniería civil, que se destaca por su formación integral, y otorgó la practica empresarial a Andrea Carolina Velandia.

# **3. EMPRESA**

## **3.1. GENERALIDADES.**

**Nombre**: OTERO CONSTRUCCIONES E INGENIERÍA LIMITADA **Sigla:** OTECO LTDA. **Fecha de constitución:** Febrero 22 de 1977 **Dirección comercial:** Cra. 34 # 46 – 50 . Bucaramanga-Santander. **Teléfonos:** (7) 6436339 - (7) 6433640 - FAX (7) 6433393 **Website:** www.postencreto.com **E-mail:** oteco@postencreto.com , otecoltda@gmail.com Representante legal: **Ing. ADRIANO A. OTERO PINEDO**

**OTECO LTDA**., es una organización dedicada a la prestación de servicios en consultoría en diseño estructural y construcción de proyectos de ingeniería civil con el siguiente cubrimiento:

Diseño y construcción de estructuras de tipo tradicional (Estructuras a base de pórticos de concreto o metálicos).

Diseño y construcción de estructuras en muros de concreto ó mampostería estructural.

Diseño y construcción de estructuras postensadas.

Diseño y construcción de edificaciones y estructuras especiales.

Diseño y construcción de puentes peatonales y vehiculares.

Estudios de vulnerabilidad estructural (Rehabilitación y reparación) de edificaciones y estructuras especiales.

# **3.2. EXPERIENCIA OTECO LTDA.**

# **3.2.1. Construcción Postensada.**

La firma dispone de un amplio bagaje y gran experiencia en el diseño y construcción de edificios postensados. OTECO LTDA, fué co-artífice y cogestor de la introducción en Colombia en 1994 de la tecnología postensada no adherida con utilización de monotorón, desarrollo tecnológico que adelantó con la firma asociada TENSACRETO S.A., en su calidad de asociados mayoritarios. OTECO LTDA, ha diseñado más de 500.000 m2 de edificaciones en tecnología postensada no adherida e instalado torones de postensado en más de 350.000 m2 de losas de edificios. OTECO LTDA, se constituye hoy en día en una de las empresas con mayor experiencia en Colombia en el diseño y construcción de edificios postensados. (Ver relación Proyectos) .

# **3.2.2. Contratos de Construcción.**

Desde 1977 a la fecha se han desarrollado numerosos contratos de construcción de edificaciones y obras civiles a entidades oficiales como: ICBF, INURBE, ICT, ELECTRIFICADORA DE SANTADER S.A. E.S.P. (ESSA), CENTROABASTOS, AREA METROPOLITANA DE BUCARAMANGA, MUNICIPIO DE FUNDACIÓN, COMPAÑÍA DE ACUEDUCTO METROPOLITANO DE BUCARAMANGA, INVIAS, MUNICIPIO DE GIRON, etc. y edificaciones a entidades privadas en sistemas estructurales industrializados (tipo túnel) y estructuras convencionales, en concreto reforzado, postensado y metálicas.

# **3.2.3. Consultoría y Diseño Estructura.**

Presta los servicios de asesorías en diseño estructural, vulnerabilidad y rehabilitación sísmica de estructuras. Se ha desempeñado con mucho énfasis en el área estructural, habiendo diseñado en los últimos doce (12) años, más de 1.500.000 m2 de edificaciones en concreto reforzado, concreto postensado, sistema industrializado túnel, estructuras metálicas, puentes vehiculares y peatonales, para clientes del sector Público y entidades privadas, entre las que se destacan: INVÍAS, DEPARTAMENTO DE SANTANDER, ELECTRIFICADORA DE SANTANDER, MUNICIPIO DE BUCARAMANGA, UNIVERSITARIA DE INVESTIGACIÓN UDI, PROYECTOS Y CONSTRUCCIONES S.A., MARVAL S.A., URBANIZADORA MARVAL S.A., CONSTRUCCIONES MARVAL S.A., CONARING LTDA., INDUSTRIAS MADECEL LTDA, CONSTRUCCIONES O&P LTDA., INVERSIONES PROSOTOMAYOR S.A., CONSTRUCTORA GLOBAL LTDA., FÉNIX CONSTRUCCIONES S.A., CONSTRUCTORA DIGAMMA S.A., URBANIZADORA DAVID PUYANA "URBANAS S.A", INVERSIONES LA PENÍNSULA S.A., PROURBE S.A., CONSTRUCTORA PRESTIGIO S.A., TECNOLOGÍA INMOBILIARIA S.A., CONSTRUCA S.A y CORPORACIÓN PARQUE NACIONAL CHICAMOCHA entre otras. (Ver relación Proyectos)

Ha ejecutado numerosos Proyectos de Consultoría de gran envergadura, tales como Hospitales, Conjuntos Residenciales y Centros Educativos entre otros. En el campo de la rehabilitación de estructuras, OTECO LTDA., ha adelantado varios estudios de vulnerabilidad, entre los que se destacan:

Estudio de Vulnerabilidad sísmica y diseño de la rehabilitación estructural de los Edificios de la Sede administrativa de la Electrificadora de Santander, ESSA.

Estudio de Rehabilitación de la membrana –tensoestructura- Patios 80 – Transmilenio – Bogotá.

Estudios de la Vulnerabilidad sísmica, patología post-incendio, diseño del reforzamiento estructural del Edificio del Centro Administrativo Municipal – Alcaldía- de Bucaramanga

ESTRUCTURA ORGANIZACIONAL**.**

La estructura organizacional de OTECO LTDA está conformada, según sus áreas en procesos gerenciales, operacionales y de soporte, cada uno a cargo de personal idóneo para el desarrollo de las actividades propias de cada proceso.

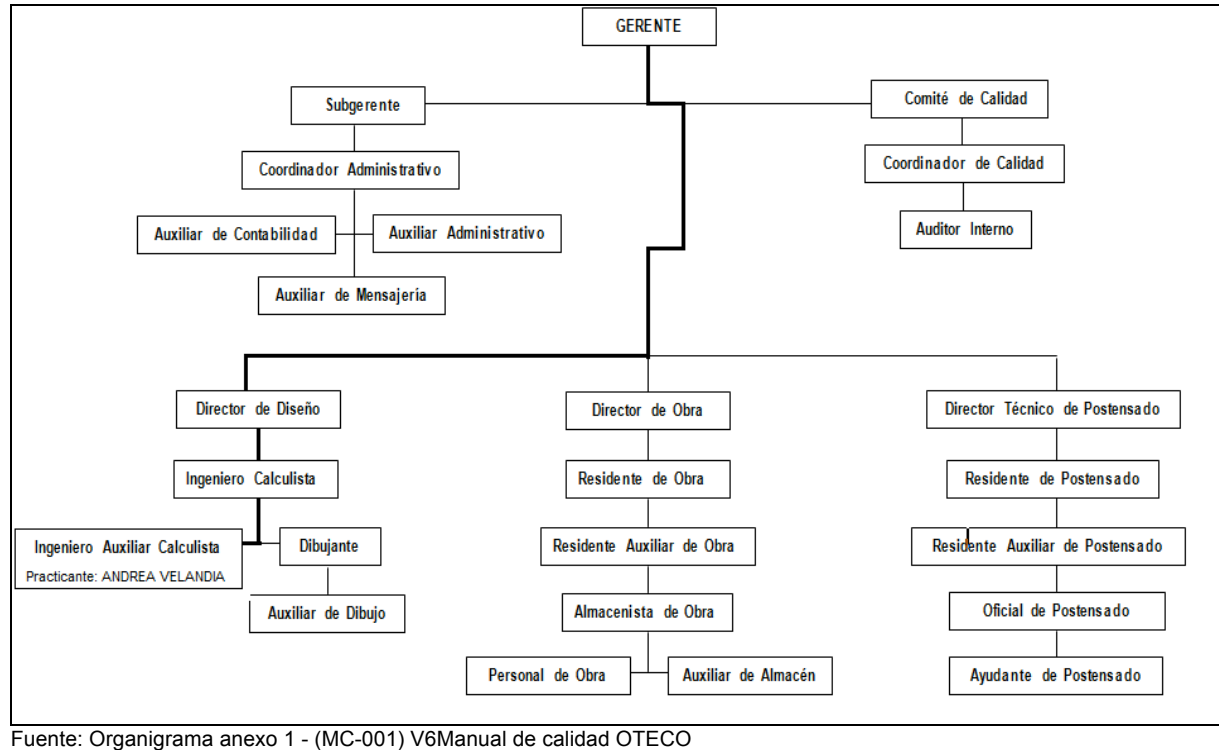

En la Figura 1, se muestra el organigrama general de la empresa.

**Figura 1. Organigrama OTECO Ltda.**

# **4. MARCO TEÓRICO**

#### **4.1. DISEÑO DE ESTRUCTURAS, CÁLCULO DE CANTIDADES E INTERVENTORÍA DE OBRA.**

En la actualidad, en un país con necesidad de desarrollo económico, en un medio ambiente topográficamente abrupto, climáticamente agresivo, geológicamente joven, tectónicamente activo, sociológicamente en proceso de integración, políticamente subdesarrollado, pero muy rico en recursos naturales y humanos, la demanda de obras de infraestructura ha sido, es y será necesariamente elevada (Gonzalez, 1989).

Por esto, la Ingeniería Civil se ocupa del manejo y control de los materiales y procesos, principalmente naturales, a nivel macroscópico con el fin de proveer infraestructura a los medios de producción. Para ello lleva a cabo la concepción, diseño, construcción, operación y mantenimiento de las obras civiles tales como: acueductos, alcantarillados, riegos, vías de comunicación, centrales hidroeléctricas, edificaciones, las cuales satisfacen las necesidades humanas de salud, producción de alimentos, transporte, energía, habitación y recreación (Gonzalez, 1989). Por su estrecha relación con el medio físico tiene además una labor esencial en los procesos de prevención, manejo y recuperación ante eventos causados por desastres naturales. Por consiguiente, el diseño de estructuras de concreto, como rama de la Ingeniería civil, se lleva a cabo generalmente dentro de un contexto de códigos que dan requisitos específicos para materiales, para el análisis estructural, para el dimensionamiento de elementos, etc. (Nilson, 1999).

Por otro lado, se resalta el diseño estructural: una estructura puede concebirse como un sistema, es decir, como un conjunto de partes o componentes que se combinan en forma ordenada para cumplir una función dada. La función puede ser: salvar un claro, como en los puentes: encerrar un espacio, como sucede en los distintos tipos de edificios, o contener un empuje, como en los muros de contención, tanques o silos. (Churchman, 2005 citado por Gonzalez, 2005). Dentro del diseño de estructuras se encuentra el proceso de cálculo de cantidades de obra para cada actividad constructiva, requiere de una metodología que permita obtener la información de una manera ordenada y ágil, y que adicionalmente, ofrezca la posibilidad de revisar, controlar y modificar los datos cada que sea necesario. Para este proceso son indispensables los planos, las especificaciones técnicas y el listado de actividades constructivas que componen el proyecto de edificación. Independiente del sistema empleado para el cálculo de las cantidades de obra, se deben preparar algunos formatos adicionales para el

cálculo de actividades constructivas que involucran instalaciones técnicas o para el cálculo del acero de refuerzo. Estos formatos contemplan en forma general la siguiente información: tipo de elemento, ubicación, dimensión, forma, y cantidad (Duran, 2009).

Las estructuras de concreto reforzado tienen ciertas características, derivadas de los procedimientos usados en construcción, que la distinguen de las estructuras de otros materiales. El concreto se fabrica en estado plástico, lo que obliga a utilizar moldes que lo sostengan mientras adquiere resistencia suficiente para que la estructura sea autosorportable. Otra característica importante es la facilidad con que puede lograrse la continuidad de la estructura, con todas las ventajas que esto supone (Hall, 1969 citado por Gonzalez, 2005)

El concreto es un material pétreo, artificial, obtenido de la mezcla, en proporciones determinadas de cemento, agregados y agua. El cemento y el agua forman una pasta que rodea los agregados, constituyendo un material heterogéneo. Algunas veces se añaden sustancias, llamados aditivos o adicionantes, que mejoran o modifican algunas propiedades del concreto. Se encuentra el concreto simple, sin refuerzo, es resistente a la compresión, pero es débil en tensión, lo que limita su aplicabilidad como material estructural, para resistir tensiones se emplea el refuerzo del acero, generalmente en forma de barras, colocado en las zonas donde se prevé que se desarrollaran tensiones bajo las acciones de servicio. El acero restringe el desarrollo de las grietas originadas por la poca resistencia a la tensión del concreto. La combinación de concreto simple con refuerzo se constituye lo que se llama como concreto reforzado (Troxell, 2005 citado por Gonzalez, 2005).

El cálculo de materiales es una de las actividades que anteceden a la elaboración de un presupuesto. Para poder calcular materiales es necesario conocer previamente sus características, los factores de desperdicio, las unidades de comercialización de estos, según el medio, además de los procesos constructivos y todo lo referente al proyecto que se ejecutara; en este caso: cálculo de materiales para elementos de mampostería, elementos de concreto armado y estructuras de acero. Esta es una actividad trascendente de llevar en una obra, ya que con ella se lleva el control del rendimiento del personal y la maquinaria contratada, se determina que cantidad de obra han ejecutado los subcontratistas y recibirles las obras para su respectiva liquidación, además se puede determinar con la programación e inversión de obra, la cantidad de obra que se ha ejecutado y por tanto la cantidad de dinero a la fecha (Mendoza, 2006).

En 1998, Urdaneta afirmó que el concepto de interventoría está íntimamente ligado al sector de la construcción debido a que fue allí donde se aplicó en su comienzo. Sin embargo, la acepción general abarca muchas ramas del proceder humano. Implica la intervención, intermediación, participación o intercesión en un asunto. En otras palabras, se trata de introducir un elemento intermedio o una tercería durante la realización de una acción entre dos partes, con la intención evidente de llevarla a cabo de la manera más eficaz posible, evitando, entre otras cosas, los conflictos que puedan surgir en el proceso.

De esta manera, el interventor, quien debe tener pleno conocimiento tanto de las estrategias como del tema, puede asumir la representación de los intereses de la administración, sin perder de vista la perspectiva del beneficio social.

Vale la pena anotar que en proyectos pequeños, las funciones de dirección se pueden asignar al residente, en quien ha recaído por tradición la autoridad efectiva del proyecto. Al estar radicado en el sitio de los trabajos y siendo, por consiguiente, la cabeza visible, es quien fija las políticas derroteros de la tarea, su objetivo es la supervisión técnica y la coordinación de uso de los recursos de la interventoría. Será quien, en forma detallada, planee diariamente las labores del personal, según el desarrollo del proyecto.

Por otro lado es posible contar con profesionales auxiliares que se encarguen de tareas específicas, por ejemplo, supervisión de calidad, ensayos de laboratorio, control de programación, estadísticas, verificación de mediciones y actas. Esta desagregación es conveniente, pues así se pueden entrenar las personas que más tarde podrán ser residentes. Otro nivel de intervención profesional, en especial en proyectos pequeños o extremadamente grandes, es el de los asesores especialistas, quienes suelen prestar sus servicios para resolver problemas técnicos jurídicos especiales, que trasciendan las capacidades del personal regular.

Para lograr una obra de calidad, todos los que interviene en la construcción deben cumplir su parte con la mayor eficiencia: la dosificación cuidadosa, el transporte y colocación correctamente ejecutados, la correcta ejecución del muestreo y pruebas de laboratorio, la buena observación, seguimiento e interpretación de los resultados, la correcta aplicación de la membrana de curado, etc. El contratista debe hacer su propio diseño de proporcionamiento de concreto, y la supervisión debe revisarlo y aprobarlo estableciendo los requisitos que debe cumplir, por ejemplo en cuanto a relación agua-cemento, esa será la mejor forma de obtener un buen concreto. La supervisión debe ser corresponsable con el contratista en los aspectos de seguridad de la

cimbra, el descimbrado y de la calidad. Las tareas de los contratistas en los aspectos de seguridad de la cimbra, del descimbrado y de la calidad. Las tareas de supervisión deben enmarcarse, en todo lo posible, dentro de una inspección sistemática, estableciendo un programa de inspección, una rutina o un check list.

El control debe convertirse en parte integral de cada paso a la producción y de cada uno de los ingredientes que componen el concreto, e igualmente importante es inculcar la preocupación por la calidad en toda la organizaciónel propietario, el director de obra, los supervisores, el contratista, sus ingenieros, sus inspectores, y sus trabajadores, solo entonces comenzara a existir un control de calidad correcto, el cual no puede imponerse desde afuera por el propietario o por el comprador: los mas que pueden hacer estos últimos es muestrear y probar si el producto cumple o no con las especificaciones. Por tanto, es el productor o el contratista, imbuido de un convencimiento de excelencia en calidad, quien debe desarrollar este control e integrarlo en sus procesos, procedimientos y operaciones.

En cuanto a la empresa de inspección o de control de calidad debe ser seleccionada por el dueño o por el ingeniero y debe trabajar para el dueño y para el ingeniero, no para el contratista, sin embargo es este último quien debe pagar a la empresa de inspección, por lo que es conveniente y necesario involucrar los costos de inspección como un concepto de obra específico, dentro de los precios unitarios y no dentro de los costos indirectos de construcción.

En ningún caso se debe esperar a que los trabajos estén terminados para revisarlos y reparar los incorrectos, ya que es mejor evitar la aparición de defectos que dejar que estos se presenten y tratar de descubrirlos y corregirlos después, lo que además puede ser difícil o aun imposible, en algunos casos. Por consiguiente, la inspección debe estar presente durante todo el tiempo que dure el trabajo (Gonzalez, 2004).

Dentro de la parte técnica en la práctica de la Ingeniería Civil están las herramientas de cálculo: métodos analíticos, normas y manuales, resultados de la experimentación, programas de cómputo, etc. Deben considerarse, estas, como herramientas que ayudan y facilitan el proceso mental, a través del cual, se desarrolla el diseño, y no como la esencia del mismo diseño que puede sustituir el proceso creativo, el razonamiento lógico, la interpretación física del fenómeno, el análisis de invariantes y el examen crítico del problema.

Los programas de computación (existen programas para calcularlo prácticamente todo) son un arma muy valiosa en manos del hombre y lleva a la Ingeniería Civil a planos superiores, pero debe quedar claro que: no lo sustituyen ni restan importancia a la intuición y experiencia, por el contrario, exigen de él mayor nivel técnico, iniciativa y capacidad. En este caso, las herramientas que se utilizaran serán: el DL-NET, programa gráfico diseñado para elaborar listas de figuración de acero de refuerzo de forma profesional, precisa y rápida; AUTOCAD, es un software asistido por computadora en dos y tres dimensiones, y el CD-CAD, programa utilizado para la creación de planos de construcción de elementos de acero reforzado Vigas, Columnas y Muros.

Por otro lado, se encuentra el Postencreto; quien es introducido a Colombia por Oteco, a través de la ingeniería de innovación y el compromiso de proveer productos y servicios con los mayores estándares de calidad, con su desarrollo posteconcreto continuará ejerciendo el liderazgo en el desarrollo de la tecnología postensada en Colombia para el servicio de nuestros clientes. (OTECO)

El sistema se desarrolla con los más altos estándares de calidad y contando con avanzados procedimientos de análisis estructural, lo cual permite un diseño racional optimizado y la construcción acorde a los requerimientos del cliente con simplicidad, eficiencia y productividad. Un equipo de ingenieros y técnicos con amplia experiencia en este campo trabaja constantemente en el desarrollo del sistema y colabora a proyectistas, administradores y jefes de obra en la ejecución y planificación de proyectos de construcción postensada.

El sistema Postencreto es un método de reforzamiento del concreto, mediante el uso de cables de acero de alta resistencia instalados según curvaturas y alturas predeterminadas para crear fuerzas reactivas o inversas en el elemento estructural, debidamente anclados a través de cuñas a sus anclajes extremos. Una vez vertido el hormigón en la losa o pieza estructural y adquirida la resistencia inicial de diseño, se procede al tensado de los torones según las indicaciones del proyecto estructural.

El sistema Postencreto se caracteriza primordialmente por:

Un servicio que se ajusta en cada caso a las necesidades y preferencias del cliente.

Asistencia técnica tanto en la fase de diseño como en la ejecución de los proyectos.

Equipos de última tecnología, debidamente calibrados.

Materiales que cumplen satisfactoriamente los estándares de calidad de la industria.

Un servicio normalizado ISO 9001:2000.

## **4.2. MATERIALES Y EQUIPOS**

*Torón no adherido*: El torón no adherido está formado por uno o más hilos de acero de alta resistencia, recubiertos de grasa y una funda de polietileno de alta densidad. Los torones a usar son de bajo relajamiento, libres de esfuerzo residual,

fabricados bajo la norma ASTM A416 con esfuerzo último fpu de1890 Mpa.

*Anclaje*: El anclaje es una pieza de hierro fundido, que aloja al sistema de cuñas, diseñada para su uso en conjunción con las cuñas. Los anclajes pueden emplearse indistintamente como activos o pasivos. El anclaje activo es donde se realiza el tensionamiento y el pasivo es el encargado de desarrollar la fuerza de reacción, ubicado en el extremo opuesto del torón.

*Cuñas*: Las cuñas, son pequeñas piezas de acero aleado de alta resistencia con forma de cono truncado, con un agujero central de superficie dentada, que se encarga de ajustar los torones para bloquear el cable y sostener la tensión en el mismo.

*Equipo de tensado:* El gato hidráulico de uno ó dos pistones, está diseñado para el tensado uno a uno de los anclajes. Su construcción es ligera para operación manual.

*Manómetro:* Es el equipo de medición con el cual se verifican las cargas introducidas a los torones. Por tratarse de un sistema hidráulico, los manómetros indican lecturas de presiones, permitiendo calcular la carga que se aplica a los torones, conocido el coeficiente de área activa de los pistones del gato hidráulico.

## **4.3. PROCEDIMIENTO CONSTRUCTIVO.**

Corte, colocación del anclaje pasivo, identificación y transporte de los torones.

Cada torón es cortado según la longitud indicada en los planos, adicionando la requerida para el tensionamiento. Se instala el anclaje pasivo aplicando un

tensionamiento para el ajuste de las cuñas. Cada torón es etiquetado para su fácil identificación y colocación. Los torones son embalados en rollos hasta de 2 metros de diámetro y transportados al sitio de armado.

Colocación e instalación de los torones: Los planos de construcción indican: el trazado de los torones, la altura que se mide desde el fondo del encofrado, la tensión efectiva esperada después de descontar las perdidas por penetración de las cuñas, la fricción, el acortamiento elástico del concreto, la relajación del acero, la retracción por fraguado del concreto y el flujo plástico. Por último, la elongación total esperada en el torón cuando se aplica la carga en gato indicada. Cabe anotar que también se encuentran los detalles del refuerzo adicional en la zona de anclaje.

Con esta información se procede al armado de la losa o viga a construir. El trazado de los torones debe seguir una trayectoria regular sin quiebres bruscos. En las zonas de anclajes se debe colocar el refuerzo indicado. Por último, se revisa la solidez de los amarres y el estado de la coraza de plástico para repararla si es necesario.

Vaciado del concreto: Armado el Sistema, se procede al vaciado del concreto durante el cual debe tenerse especial cuidado en no desplazar el torón. Debe evitarse la posible aparición de "hormigueros" originados por una deficiencia en vibrado.

Tensionamiento: Tan pronto se obtenga la resistencia inicial de diseño del concreto estipulada, se procederá al tensionamiento, el cual desarrolla las siguientes actividades:

Retiro de las bolsilleras, limpieza y colocación de cuñas.

Toma de lectura de la longitud inicial.

Aplicación de la carga de tensionamiento.

Toma de lectura de la longitud final.

Marcado del torón tensionado.

Verificación de la elongación lograda comparada con la descrita en los planos.

Corte de puntas de cable y resane con mortero de reparación (acabado final).

#### **4.4. APLICACIONES**

**4.4.1. Losas Planas Macizas.**

Para luces mayores a 6 mts. Son utilizadas en edificaciones para vivienda y uso institucional donde se empleen cargas bajas.

# **4.4.2. Losas planas macizas con capiteles**

Para luces mayores a 8 mts. Son utilizadas en edificaciones para vivienda, parqueaderos de uso comercial e institucional donde se empleen cargas medias a altas. Los capiteles pueden ser reemplazados por sistemas diseñados para resistir los esfuerzos cortantes de perforación.

## **4.4.3. Losas aligeradas planas.**

Para luces mayores a 7 mts. con espesor desde 0.20 mts. Son utilizadas en edificaciones para uso de vivienda, institucional, comercial o donde se empleen cargas bajas a medias y donde se requiera un consumo de concreto bajo.

## **4.4.4. Losa unidireccional con viga plana.**

Para luces mayores a 9 mts. Son utilizadas en plataformas de parqueaderos, edificios comerciales o institucionales y donde se empleen cargas medias a altas

## **4.4.5. Losa bidireccional con viga plana o de canto.**

Para luces mayores a 10 mts. Son utilizadas en plataformas de parqueaderos, edificios comerciales o institucionales y donde se empleen cargas medias a altas.

## **4.4.6. Pavimentos y pisos industriales.**

El postensado permite reducir las juntas de construcción y las juntas de control de fisuración o de dilatación, lo que se traduce en la eliminación casi por completo de las causas de futuros problemas. El postensado permite construir pavimentos de menor espesor a igualdad de cargas y condiciones del suelo.

## **4.4.7. Ventajas.**

- Economía en construcción
- -Vigas y losas de menor espesor.
- -Mayor control de deflexiones
- -Máxima reutilización de encofrados y puntales

#### 4.4.7.1 Menor plazo de construcción

Si la losa es postensada, en general es maciza o aligerada con una incidencia de acero de refuerzo y presfuerzo moderada, lo que permite un ahorro directo de materiales y en la obra, mayor velocidad de construcción y rotación de encofrados.

Amplios espacios interiores Incremento de luces entre columnas Mayor flexibilidad en las modulaciones de pisos Alturas de entrepisos acordes a las necesidades del cliente. Flexibilidad en el diseño arquitectónico

Si la separación entre columnas es más amplia, en comparación con el de un proyecto tradicional, permitirá mayor flexibilidad en el diseño arquitectónico y mejor aprovechamiento del espacio en proyectos de vivienda plataformas para parqueaderos.

#### 4.4.7.2 Menor costo de cimentación.

Si el edificio tiene menor altura para el mismo número de pisos que en un proyecto tradicional, con un peso de la estructura menor, se traducirá en una cimentación más ligera, con solicitaciones sísmicas menores.

Control de la fisuración Gran capacidad de carga Pisos industriales de gran planitud sin juntas

En referencia a pisos industriales y Pavimentos postensados, su menor espesor y la reducción de juntas garantizan una importante economía de construcción y de mantenimiento a largo plazo. La excelente planitud que se logra en pisos industriales garantiza mejores condiciones de operación y apilamiento de carga

#### **5. ACTIVIDADES DESARROLLADAS POR EL PRACTICANTE.**

#### **5.1. DATOS GENERALES DE LA PRÁCTICA EMPRESARIAL.**

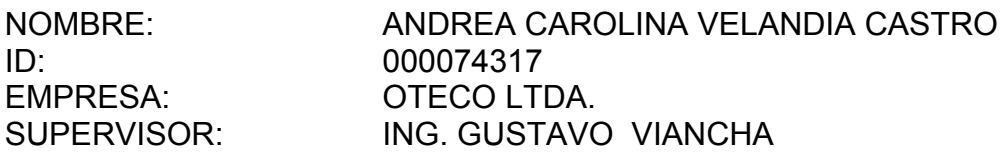

#### **5.2. CALCULO DE CANTIDADES DE OBRA.**

El proceso de cálculo de cantidades se ha llevado a cabo diariamente realizando un análisis individual de los planos que conforman los proyectos: **TORRE DEL VENTO, CASA A LA MEDIDA - RUITOQUE Y PARK 200,TATIKA TORRE1,** dependiendo la información que contenga el plano:

Se realiza el despiece de acero por medio del programa DL NET, el cual es una herramienta que nos permite organizar de manera completa el cálculo de peso y despiece detallado, mostrando la ubicación de cada uno de los elementos que componen las secciones; en el caso de realizar cantidades para presupuesto de la obra se deben hacer el numero de ítems que sean necesarios o que se encuentren contemplados en el presupuesto y hacer uno a uno dichos archivos.

En el DL NET es importante tener en cuenta que se transcribe el nombre del elemento, se adicionan uno a uno los refuerzos como están indicados en el plano, donde se contempla: cantidad de elementos, diámetro de la barra, longitud de desarrollo y la figura del elemento.

Esta herramienta da la posibilidad de adicionar, eliminar, editar o copiar el refuerzo, y se conforman grupos para separar de manera ordenada la información y las cantidades de cada uno de ellos.

La manera de extraer los datos desde este programa, es por medio de archivos PDF, dando como resultado:

Resumen de peso de las actividades **(Figura 7).** Listado de despacho **(Figura 8).**

#### **Observaciones:**

En algunos casos se extrajo la información de los planos y se registró en un formato de elaboración propia **(Tabla 1)**; donde se contempla ubicación, diámetro de la barra, cantidad, esquema y longitud, para organizar la información que DL NET solicita y hacer efectivo el proceso de digitación, esto debido a la cantidad de información que se registra en el plano; sin embargo, si el plano es conciso y de fácil lectura como el caso de las vigas, se registra en el programa directamente.

El despiece de acero de todo el proyecto se hace en DL NET **(Figura 5).** (incluyendo mallas electrosoldadas).

Es importante discretizar según actividades, para mayor control. La información se registra según los ítems del proyecto.

| <b>UBICACIÓN</b> | $\#$ | <b>CANTIDAD</b> | <b>ESQUEMA</b> | <b>LONGITUD</b> |
|------------------|------|-----------------|----------------|-----------------|
|                  |      |                 |                |                 |
|                  |      |                 |                |                 |
|                  |      |                 |                |                 |
|                  |      |                 |                |                 |
|                  |      |                 |                |                 |
|                  |      |                 |                |                 |
|                  |      |                 |                |                 |
|                  |      |                 |                |                 |
|                  |      |                 |                |                 |
|                  |      |                 |                |                 |
|                  |      |                 |                |                 |
|                  |      |                 |                |                 |
|                  |      |                 |                |                 |
|                  |      |                 |                |                 |
|                  |      |                 |                |                 |
|                  |      |                 |                |                 |
|                  |      |                 |                |                 |

**Tabla 1. Formato 1 - Registro de cantidades de acero.**

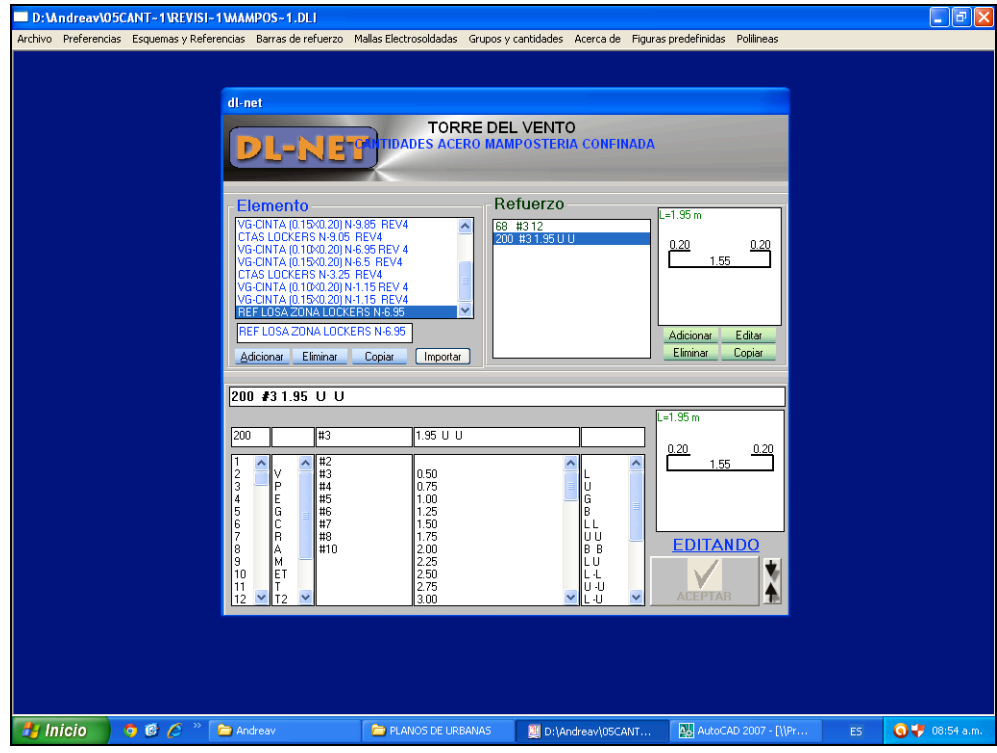

**Figura 2. Inclusión de acero en dl net.**

| <b>TORRE DEL VENTO</b><br><b>CANTIDADES ACERO CIMENTACION</b><br><b>RESUMEN PEDIDO COMPLETO</b> |          |                               |           |  |  |  |  |  |  |
|-------------------------------------------------------------------------------------------------|----------|-------------------------------|-----------|--|--|--|--|--|--|
| <b>RESUMEN DE PESOS BARRAS FIGURADAS</b>                                                        |          |                               |           |  |  |  |  |  |  |
| <b>DIAMETRO</b>                                                                                 | Fy (Mpa) | LONGITUD (m)                  | PESO (Kg) |  |  |  |  |  |  |
| #2                                                                                              | 420      | 526.4                         | 131.61    |  |  |  |  |  |  |
| #4                                                                                              | 420      | 30,118.2                      | 29937.49  |  |  |  |  |  |  |
| #5                                                                                              | 420      | 953.6                         | 1479.99   |  |  |  |  |  |  |
| #7                                                                                              | 420      | 42.600.2                      | 129589.95 |  |  |  |  |  |  |
| #8                                                                                              | 420      | 7.760.2                       | 30831.28  |  |  |  |  |  |  |
|                                                                                                 |          | <b>TOTAL BARRAS FIGURADAS</b> | 191970.32 |  |  |  |  |  |  |
| PESO TOTAL DEL PEDIDO = 191970.32 Kg                                                            |          |                               |           |  |  |  |  |  |  |
|                                                                                                 |          |                               |           |  |  |  |  |  |  |

**Figura 3. Resumen de peso de las actividades.**

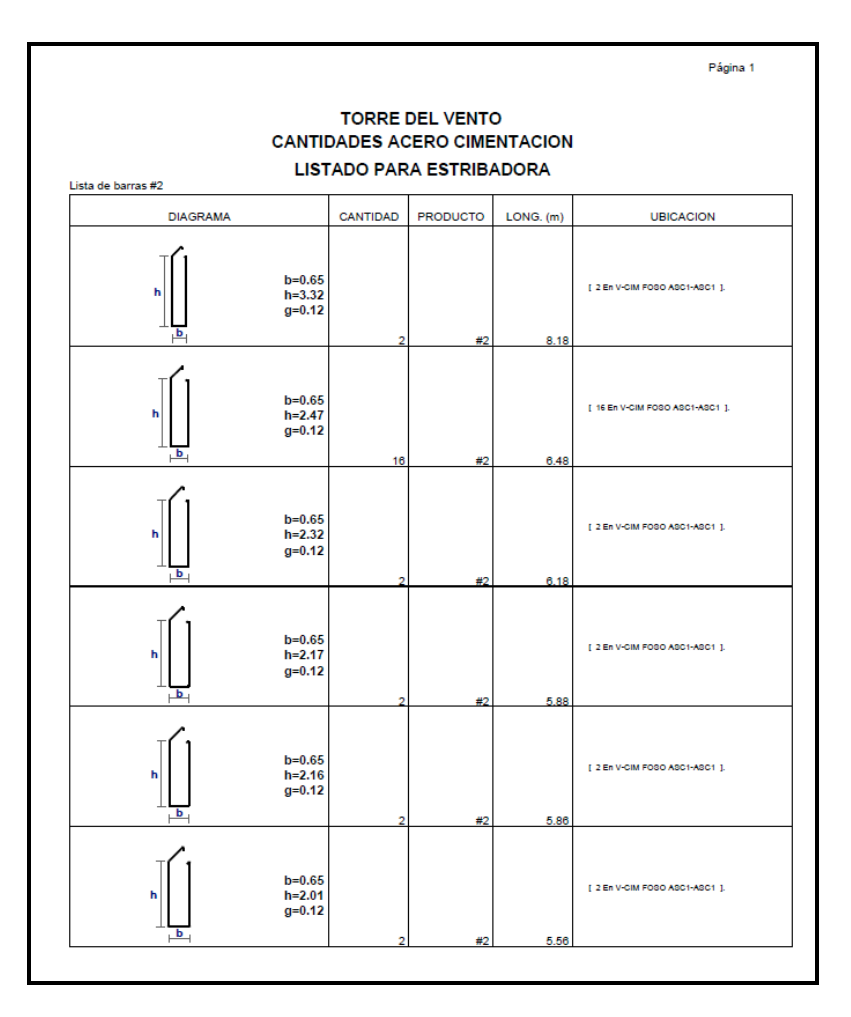

**Figura 4. Listado de despacho.**

Se realiza la toma de longitudes y se verifica los espesores , de manera individual o grupal según sea la condición, por medio de los planos (físico o medio magnético) y de forma organizada, para hallar el volumen de concreto de cada una de las actividades abarcando la totalidad del proyecto, teniendo en cuenta ítems (si aplica al proyecto), como:

Cimentación. Muros de contención. Escaleras. Vigas. Placas aligeradas. Rampas vehiculares. Pantallas. Columnas.

Entre otros.

De la misma manera se registra información adicional (si aplica al proyecto), como: Longitud de perlines con su especificación. Área de Corpalosa. Estructura metálica, con la longitud de tubos. Unidades de ángulos, pernos, platinas y tornillos. Área de casetones. Entre otros.

#### **Observaciones:**

Esta información se registra en un archivo de Excel suministrado por el supervisor **(Figura 5).**

Se debe discretizar la información según las actividades o ítems, ubicación, nivel, etc., sirviendo de apoyo en el presupuesto general del proyecto o controlar el acero según el peso, ya sea por m2 o m3.

La información se registra según la composición del proyecto.

Se debe contar con mucha precaución para no repetir volúmenes de elementos.

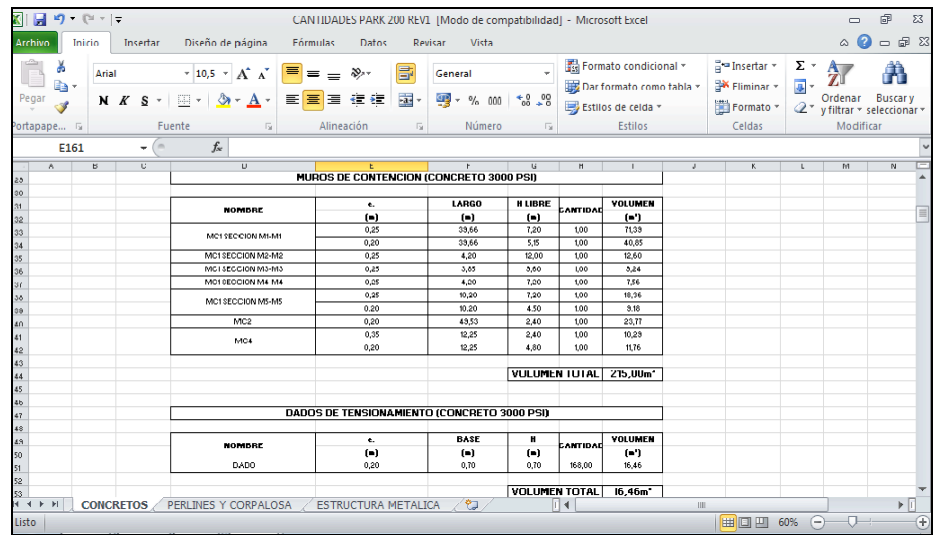

**Figura 5. Archivo de Excel, información cantidades de concreto, perlines, corpalosa y estructura metálica. Ejemplo: proyecto PARK200.**

Se realiza un cuadro de mallas electro soldadas (si aplica al proyecto), donde se calcula el peso de las mismas, esa información se toma de los planos en las actividades como placas y pantallas que pudiesen tener dicho elemento dentro su composición; se debe especificar:

Ubicación. Dimensiones. Armadura. Cantidad.

#### **Observaciones:**

Esta información se registra en un archivo de Excel suministrado por el supervisor **(Figura 6)**.

Se debe tener en cuenta el esquema adjunto en este archivo **(Figura 7).** La información se registra según la composición del proyecto.

| $\mathbf x$ l                   | $-19 - 19 - 17$<br>ы                                               |                         |                           |                                                                             |                                       |                                      | Cuadro de Mallas Torre del Vento [Modo de compatibilidad] - Microsoft Excel |                                    |                   |                    |                                                                     |         |                                                                |                               | $\Box$                                                 | 品<br>$\Sigma$           |
|---------------------------------|--------------------------------------------------------------------|-------------------------|---------------------------|-----------------------------------------------------------------------------|---------------------------------------|--------------------------------------|-----------------------------------------------------------------------------|------------------------------------|-------------------|--------------------|---------------------------------------------------------------------|---------|----------------------------------------------------------------|-------------------------------|--------------------------------------------------------|-------------------------|
| <b>Archivo</b>                  | Inicio<br>Insertar                                                 |                         | Diseño de página          | Fórmulas                                                                    | Datos                                 | Revisar                              | Vista                                                                       |                                    |                   |                    |                                                                     |         |                                                                |                               | $\infty$<br>$\Box$                                     | 品 国                     |
| Pegar                           | Ж<br><b>Arial</b><br>h.<br>s<br>N K<br>$\mathbf{v}$<br>Portapape 5 | $-10$<br>FR +<br>Fuente | $-\mathbf{A}^{\dagger}$   | $\equiv \equiv$<br>喜<br>目<br>這<br>$A \cdot$<br>Alineación<br>$\overline{u}$ | $\mathcal{D}_{\mathcal{F}}$<br>植<br>钜 | 帚<br>- 11<br>$\overline{\mathbf{u}}$ | Número<br>$\mathbf{P}$<br>$\%$<br>000<br>Número                             | $\frac{8}{6}$ $\frac{9}{6}$<br>150 |                   | Estilos de celda ~ | Formato condicional *<br>Dar formato como tabla v<br><b>Estilos</b> |         | <sup>□</sup> = Insertar ▼<br>Eliminar *<br>Formato *<br>Celdas | Σ -<br>$\overline{u}$ -<br>Q- | A<br>Ordenar<br>y filtrar * seleccionar *<br>Modificar | <b>Buscary</b>          |
|                                 | $\sim$<br>V <sub>38</sub><br>٠                                     |                         | $f_x$                     | $=SUMA(V25:V37)$                                                            |                                       |                                      |                                                                             |                                    |                   |                    |                                                                     |         |                                                                |                               |                                                        |                         |
| $\mathcal{A}$                   | B                                                                  | C                       | D                         | E<br>F                                                                      | G                                     | н                                    |                                                                             |                                    |                   | M                  | N                                                                   | $\circ$ | т                                                              | U                             | V                                                      |                         |
| $\overline{c}$<br>3<br>20<br>21 |                                                                    |                         |                           | <b>CALCULO PESO DE MALLAS - TORRE DEL VENTO</b>                             |                                       |                                      |                                                                             |                                    |                   |                    | <b>CALCULO AUTOMATICO</b>                                           |         |                                                                |                               |                                                        | ≣                       |
| 22                              |                                                                    |                         | <b>DIMENSIONES</b>        |                                                                             |                                       | <b>ARMADURA</b>                      |                                                                             |                                    |                   |                    | <b>LONGITUD LIBRE</b>                                               |         |                                                                |                               |                                                        |                         |
| 23<br>24                        | LOSA                                                               | А                       | B                         | Ra                                                                          |                                       |                                      | <b>Rb</b>                                                                   |                                    | EXT. <sub>1</sub> | Ra<br>EXT.2        | <b>Rb</b><br><b>EXT. 1</b>                                          | EXT.2   | CANT.                                                          | <b>PESO</b><br><b>MALLA</b>   | <b>PESO</b><br><b>TOTAL</b>                            |                         |
| 25                              | SOTANO 4 - N-11.95                                                 | 2.35                    | 6,00                      | Ø 4,5 mm c/ 0,15 m Son 40 Ø 4,5 mm c/ 0,15 m Son 16                         |                                       |                                      |                                                                             |                                    | 0.05              | 0.05               | 0.075                                                               | 0.075   | 80                                                             | 23,73                         | 1898,67                                                |                         |
| 26                              | SOTANO 3 - N-9.05                                                  | 2,35                    | 6.00                      | Ø 4,5 mm c/ 0,15 m Son 40 Ø 4,5 mm c/ 0,15 m Son 16                         |                                       |                                      |                                                                             |                                    | 0,05              | 0.05               | 0,075                                                               | 0,075   | 87                                                             | 23,73                         | 2064,80                                                |                         |
| 27                              | SOTANO 2 - N-6.15                                                  | 2.35                    | 6.00                      | Ø 4.5 mm c/ 0.15 m Son 40 Ø 4.5 mm c/ 0.15 m Son 16                         |                                       |                                      |                                                                             |                                    | 0.05              | 0.05               | 0,075                                                               | 0.075   | 87                                                             | 23.73                         | 2064.80                                                |                         |
| 28                              | SOTANO 1 - N-3.25                                                  | 2.35                    | 6.00                      | Ø 4.5 mm c/ 0.15 m Son 40 Ø 4.5 mm c/ 0.15 m Son 16                         |                                       |                                      |                                                                             |                                    | 0.05              | 0.05               | 0.075                                                               | 0.075   | 87                                                             | 23.73                         | 2064,80                                                |                         |
| 29                              | $LOBBY - N + 0.00$                                                 | 2.35                    | 6.00                      | Ø 4.5 mm c/ 0.15 m Son 40 Ø 4.5 mm c/ 0.15 m Son 16                         |                                       |                                      |                                                                             |                                    | 0.05              | 0.05               | 0.075                                                               | 0.075   | 78                                                             | 23.73                         | 1851.20                                                |                         |
| 30                              | $N+5.80$                                                           | 2.35                    | 6.00                      | Ø 4.5 mm c/ 0.15 m Son 40 Ø 4.5 mm c/ 0.15 m Son 16                         |                                       |                                      |                                                                             |                                    | 0.05              | 0.05               | 0.075                                                               | 0.075   | 65                                                             | 23.73                         | 1542.67                                                |                         |
| 31                              | N+9.10 A N+28.90                                                   | 2,35                    | 6.00                      | Ø 4.5 mm c/ 0.15 m Son 40 Ø 4.5 mm c/ 0.15 m Son 16                         |                                       |                                      |                                                                             |                                    | 0.05              | 0.05               | 0.075                                                               | 0.075   | 420                                                            | 23.73                         | 9967.99                                                |                         |
| 32                              | $N+32.20$                                                          | 2.35                    | 6.00                      | Ø 4.5 mm c/ 0.15 m Son 40 Ø 4.5 mm c/ 0.15 m Son 16                         |                                       |                                      |                                                                             |                                    | 0.05              | 0.05               | 0,075                                                               | 0.075   | 60                                                             | 23.73                         | 1424,00                                                |                         |
| 33                              | N+35.50 A 45.40                                                    | 2.35                    | 6.00                      | Ø 4.5 mm c/ 0.15 m Son 40 Ø 4.5 mm c/ 0.15 m Son 16                         |                                       |                                      |                                                                             |                                    | 0.05              | 0.05               | 0.075                                                               | 0.075   | 240                                                            | 23.73                         | 5696,00                                                |                         |
| 34                              | $N+48.70$                                                          | 2.35                    | 6.00                      | Ø 4.5 mm c/ 0.15 m Son 40 Ø 4.5 mm c/ 0.15 m Son 16                         |                                       |                                      |                                                                             |                                    | 0.05              | 0.05               | 0.075                                                               | 0.075   | 60                                                             | 23.73                         | 1424.00                                                |                         |
| 35                              | N+5200 A N+65.20                                                   | 2,35                    | 6.00                      | Ø 4.5 mm c/ 0,15 m Son 40 Ø 4,5 mm c/ 0,15 m Son 16                         |                                       |                                      |                                                                             |                                    | 0.05              | 0,05               | 0.075                                                               | 0.075   | 255                                                            | 23,73                         | 6052,00                                                |                         |
| 36                              | $N+68.50$                                                          | 2.35                    | 6.00                      | Ø 4,5 mm c/ 0,15 m Son 40 Ø 4,5 mm c/ 0,15 m Son 16                         |                                       |                                      |                                                                             |                                    | 0.05              | 0.05               | 0,075                                                               | 0.075   | 51                                                             | 23.73                         | 1210.40                                                |                         |
| 37                              | N+71.80/N+72.30                                                    | 2.35                    | 6.00                      | Ø 4.5 mm c/ 0.15 m Son 40 Ø 4.5 mm c/ 0.15 m Son 16                         |                                       |                                      |                                                                             |                                    | 0.05              | 0.05               | 0.075                                                               | 0,075   | 96                                                             | 23.73                         | 2278.40                                                |                         |
| 38                              |                                                                    |                         |                           |                                                                             |                                       |                                      |                                                                             |                                    |                   |                    |                                                                     |         | <b>PESO TOTAL</b>                                              |                               | 39539.70                                               | $\overline{\mathbf{v}}$ |
| 14.4 <sub>b</sub>               | $\mathbb{H}$<br>Hoja1 Hoja2                                        | Hoja3                   | Hoja $1$   $\blacksquare$ |                                                                             |                                       |                                      |                                                                             |                                    |                   | Ш                  |                                                                     |         |                                                                |                               |                                                        | $\blacktriangleright$   |
| <b>Listo</b>                    |                                                                    |                         |                           |                                                                             |                                       |                                      |                                                                             |                                    |                   |                    |                                                                     |         | <b>田口凹</b>                                                     | 90%<br>$\left( -\right)$      | Ū                                                      | $^{\circledR}$          |

**Figura 6. Archivo de Excel, cuadro de mallas. Ejemplo: proyecto TORRE DEL VENTO.**

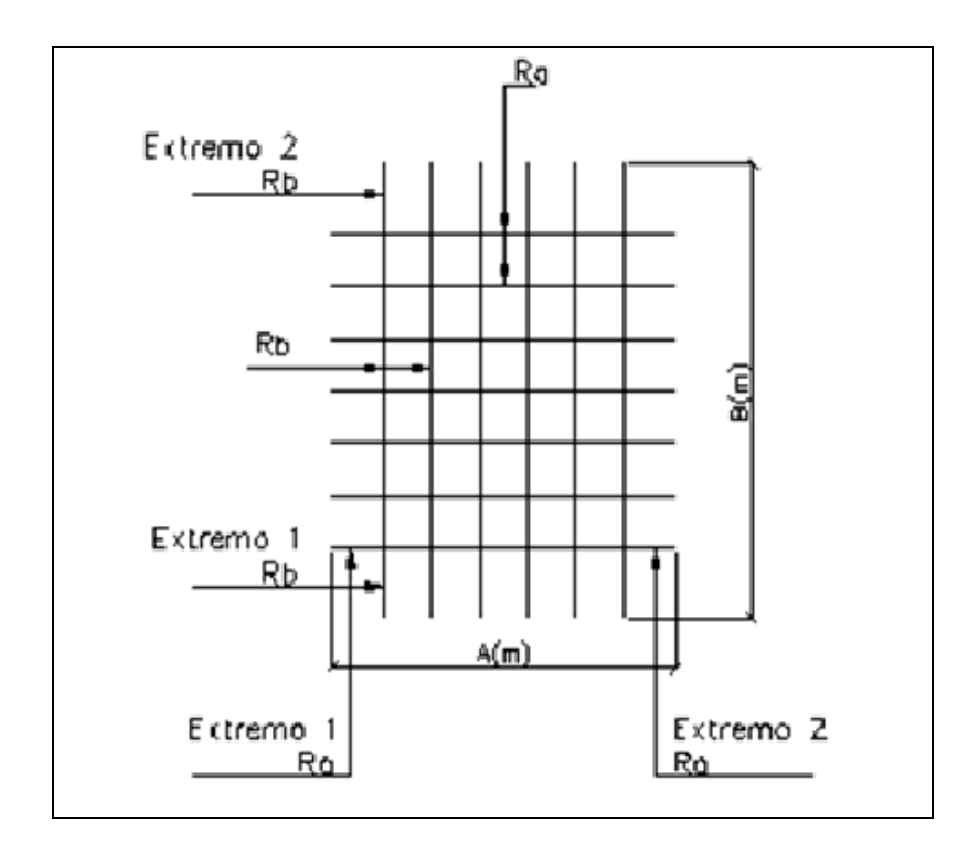

# **Figura 7. Esquema general, guía para realización cuadro de mallas.**

Se sintetiza la información en un cuadro resumen en donde se indica toda la información reunida y anteriormente mencionada (**Tabla 1 ),** donde se verán :

Cubicación total del concreto Áreas totales. Peso total de acero en Kg. Peso total de Mallas.

Se realiza un subtotal por actividades tales como: Cimentación. Muro de contención. Pantallas. Losas. Entre otras.

**Observaciones:**

Esta información se registra en un archivo de Excel suministrado por el supervisor **(Tabla 2)**.

La información se registra según la composición del proyecto.

Se deben especificar en observaciones, temas como: impermeabilizaciones requeridas y resistencia del concreto.

#### **Tabla 2. Archivo de Excel, cuadro resumen de cantidades. Ejemplo: Proyecto Torre del Vento antiguo Casa la Loma.**

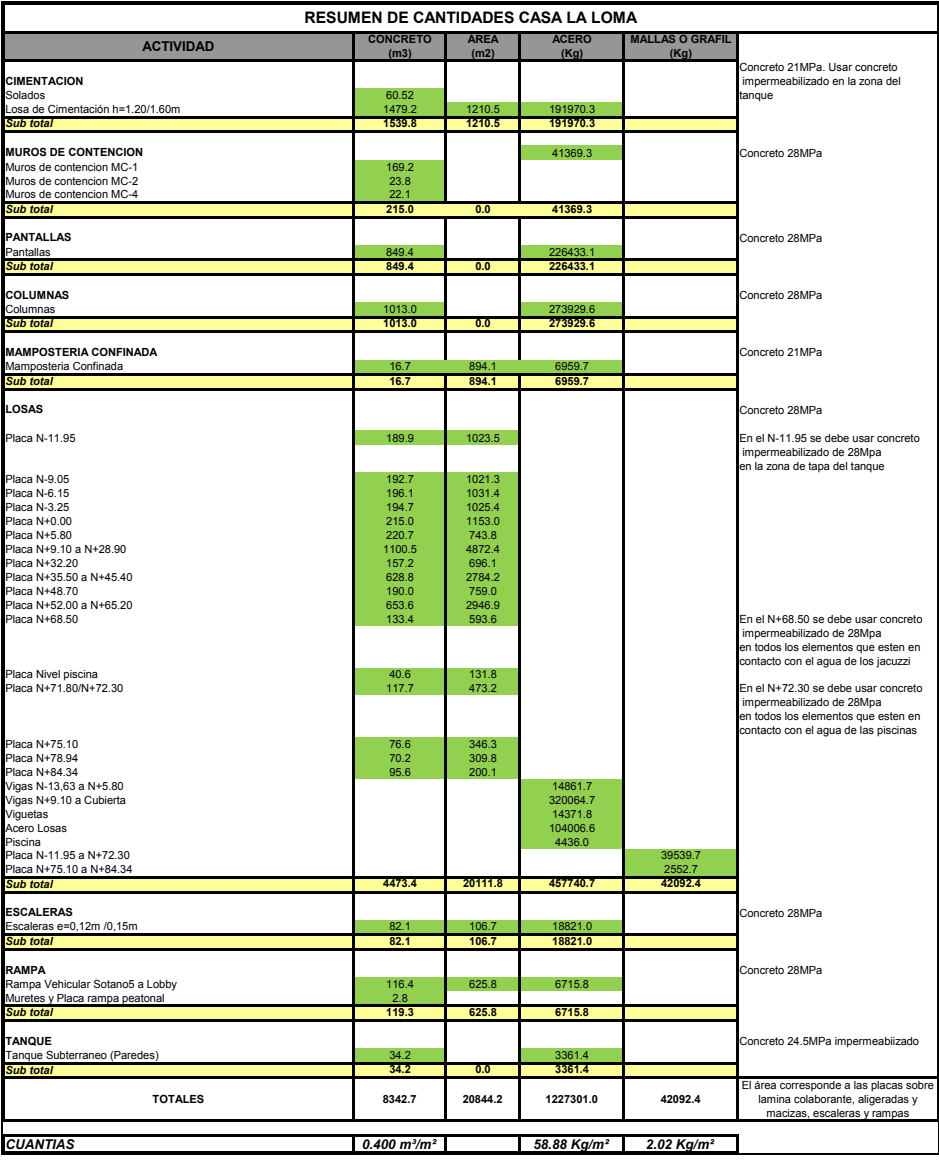

Se realizó el análisis de cantidades a los planos mostrados en Tabla 3 y Tabla 4**:** 

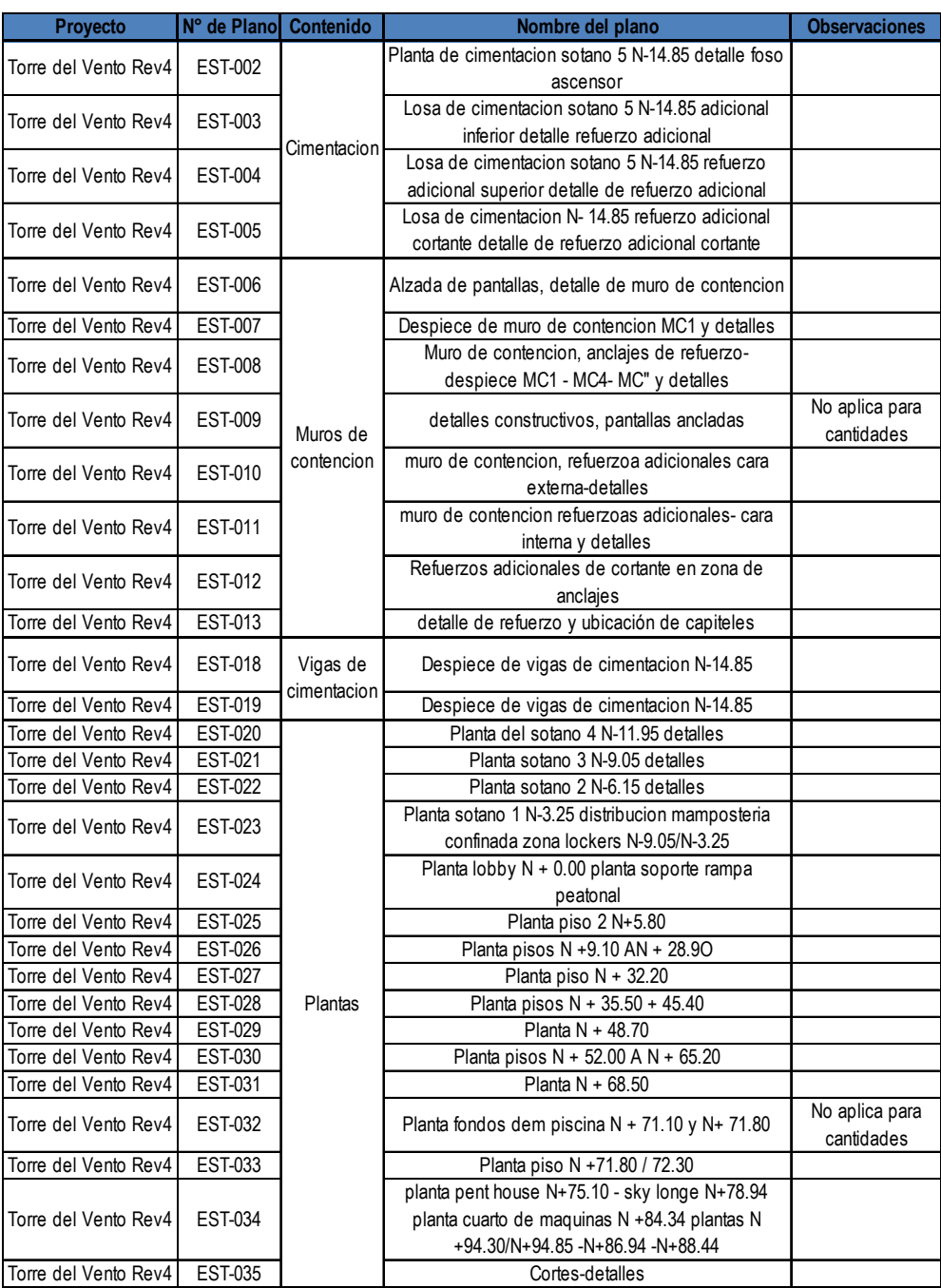

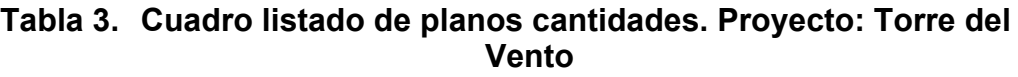

| Proyecto             | N° de Plano    | Contenido                    | Nombre del plano                                           | <b>Observaciones</b>          |
|----------------------|----------------|------------------------------|------------------------------------------------------------|-------------------------------|
| Torre del Vento Rev4 | EST-036        | Columnas                     | Despiece de columnas                                       |                               |
| Torre del Vento Rev4 | <b>EST-037</b> |                              | Despiece de columnas                                       |                               |
| Torre del Vento Rev4 | EST-038        |                              | Despiece de pantallas                                      |                               |
| Torre del Vento Rev4 | EST-039        | Pantallas                    | Despiece de colimnas y pantallas                           |                               |
| Torre del Vento Rev4 | EST-040        |                              | Despiece de pantallas                                      |                               |
| Torre del Vento Rev4 | EST-041        |                              | Elemento de borde de pantallas                             |                               |
| Torre del Vento Rev4 | EST-042        |                              | Despiece de vigas                                          |                               |
| Torre del Vento Rev4 | <b>EST-043</b> |                              | Despiece de vigas                                          |                               |
| Torre del Vento Rev4 | <b>EST-044</b> |                              | Despiece de vigas                                          |                               |
| Torre del Vento Rev4 | <b>EST-045</b> |                              | Despiece de vigas                                          |                               |
| Torre del Vento Rev4 | <b>EST-046</b> |                              | Despiece de vigas                                          |                               |
| Torre del Vento Rev4 | <b>EST-047</b> |                              | Despiece de vigas                                          |                               |
| Torre del Vento Rev4 | <b>EST-048</b> |                              | Despiece de vigas                                          |                               |
| Torre del Vento Rev4 | <b>EST-049</b> | Vigas                        | Despiece de vigas                                          |                               |
| Torre del Vento Rev4 | EST-050        |                              | Despiece de vigas                                          |                               |
| Torre del Vento Rev4 | <b>EST-051</b> |                              | Despiece de vigas                                          |                               |
| Torre del Vento Rev4 | <b>EST-052</b> |                              | Despiece de vigas                                          |                               |
| Torre del Vento Rev4 | EST-053        |                              | Despiece de vigas                                          |                               |
| Torre del Vento Rev4 | <b>EST-054</b> |                              | Despiece de vigas                                          |                               |
| Torre del Vento Rev4 | EST-055        |                              | Despiece de viguetas                                       |                               |
| Torre del Vento Rev4 | <b>EST-056</b> |                              | Despiece de viguetas                                       |                               |
| Torre del Vento Rev4 | <b>EST-057</b> | Piscina y                    | Detalles piscinas $N + 72.30 + 71.80$                      |                               |
| Torre del Vento Rev4 | <b>EST-058</b> | tanque                       | Detalles tanque subterraneo                                | Se deja igual que<br>archivos |
| Torre del Vento Rev4 | <b>EST-059</b> |                              | Detalle conexiones metalicas escalera lobby                |                               |
| Torre del Vento Rev4 | EST-060        | Estructura<br>metalica       | estructura metalica cubierta N+86.49 detalles<br>generales |                               |
| Torre del Vento Rev4 | <b>EST-061</b> |                              | estructura metalica cubierta N+86.49 detalles<br>generales |                               |
| Torre del Vento Rev4 | <b>EST-062</b> | Escaletas y                  | despiece de escaleras                                      |                               |
| Torre del Vento Rev4 | EST-063        | rampas                       | despiece de escaleras y rampas                             |                               |
| Torre del Vento Rev4 | <b>EST-064</b> | Detalles no<br>estructurales | Detalles no estructurales                                  | No aplica para<br>cantidades  |

**Tabla 4. Cuadro listado de planos cantidades. Proyecto: Torre del Vento**

# **5.2.1. PROYECTO: Torre del vento.**

Proyecto asignado al inicio de la práctica, se realizo un análisis de cantidades con detalle, en base a la revisión anterior (revisión 3); con el fin de entregar al propietario de dicho proyecto las cantidades de obra totales actualizadas, incluyendo los cambios realizados en estructura debido a modificaciones de planos arquitectónicos; se realiza la revisión de un total de 64 planos.

Se trabaja en este proyecto desde el 4 de junio de 2013 al 22 de junio del 2013 y del 2 de julio de 2013 al 9 de julio de 2013, día el cual se entregan los resultados de DL NET y los cuadros resúmenes de dicho proyecto, igualmente se realiza la corrección de errores encontrados en los planos estructurales a la hora de realizar las cantidades, en el anexo 1 se encuentra el documento de cambio realizado para entrega de planos corregidos a urbanas con fecha de 15 de julio de 2013, donde se encuentra una lista de los planos corregidos y del cambio realizado.

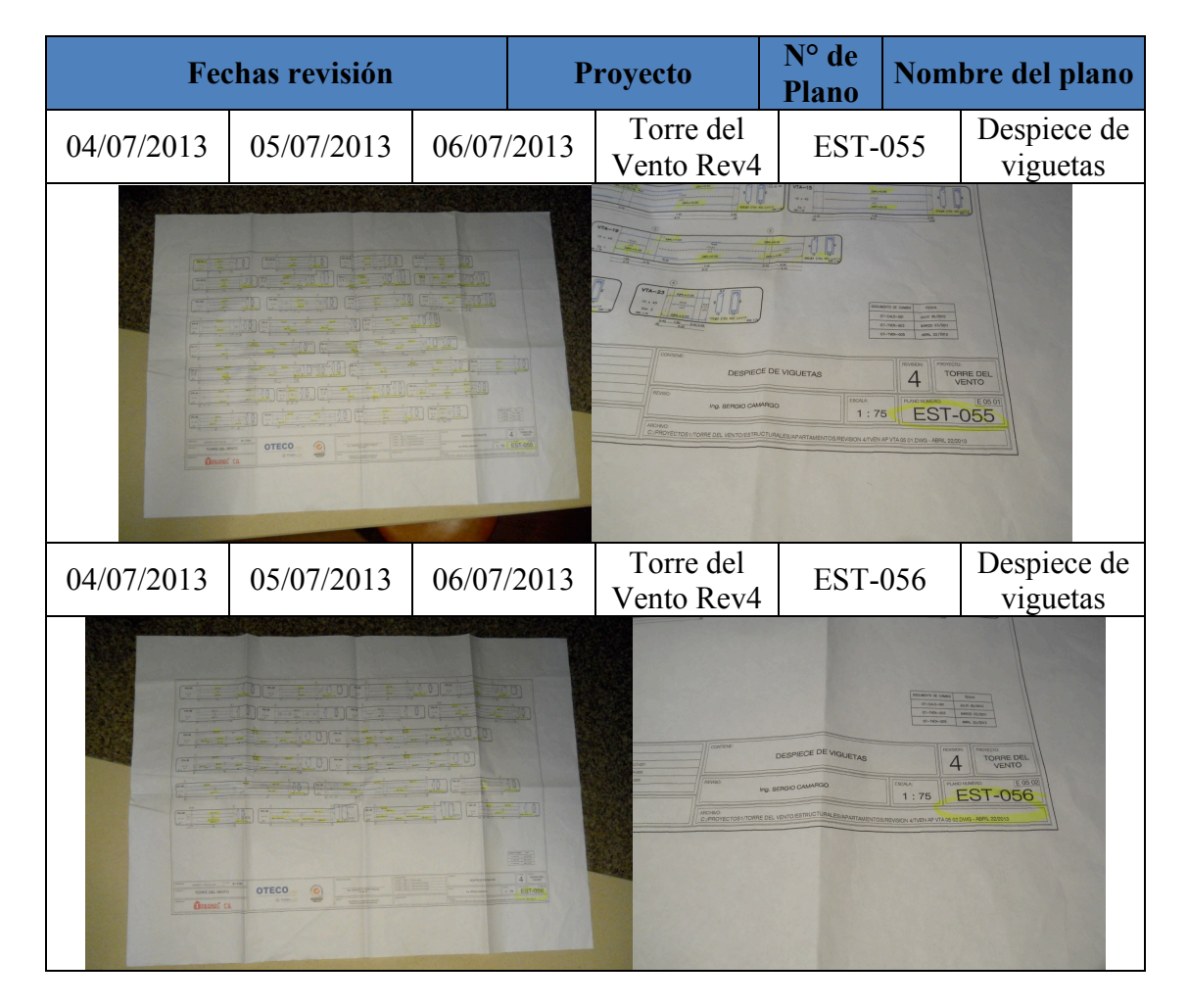

**Tabla 5. Cuadro imágenes, ejemplos de planos analizados. Proyecto: Torre del Vento**

| <b>Proyecto</b>           | N° de Plano | Contenido | Nombre del plano                                                      |
|---------------------------|-------------|-----------|-----------------------------------------------------------------------|
| Casa a la medida Ruitoque | $E - 0101$  |           | Planta de cimentacion N - 7.43                                        |
| Casa a la medida Ruitoque | $E - 0201$  |           | refuerzo interior N-0.10 refuerzo adicional inferior N - 0.10         |
| Casa a la medida Ruitoque | $E - 0202$  |           | refuerzo superior N-0.10 refuerzo adicional inferior N - 0.10         |
| Casa a la medida Ruitoque | $E - 0203$  |           | Planta $N + 2.79$                                                     |
| Casa a la medida Ruitoque | $E - 0204$  |           | Refuerzo inferior planta N+ 2.79 en sendido X                         |
| Casa a la medida Ruitoque | $E - 0205$  |           | Refuerzo inferior planta N + 2.79 en sentido Y                        |
| Casa a la medida Ruitoque | $E - 0206$  |           | Refuerzo adicional inferior planta N+ 2.79                            |
| Casa a la medida Ruitoque | $E - 0207$  |           | Refuerzo superior planta N + 2.79 en sentido X                        |
| Casa a la medida Ruitoque | $E - 0208$  |           | Refuerzo superior planta N + 2.79 en sentido Y                        |
| Casa a la medida Ruitoque | $E - 0209$  |           | Refuerzo de Refuerzo adicional superior planta N+ 2.79                |
| Casa a la medida Ruitoque | $E - 0210$  | plantas   | Planta N+ 3.42 / N+ 3.84 / N+4.68                                     |
| Casa a la medida Ruitoque | $E - 0211$  |           | Refuerzo inferior planta N+ 3.42 / N+ 3.84 / N+4.68                   |
| Casa a la medida Ruitoque | $E - 0212$  |           | Refuerzo adicional inferior planta N+ 3.42 / N+ 3.84 / N+4.68         |
| Casa a la medida Ruitoque | $E - 0213$  |           | Refuerzo superior planta N+ 3.42 / N+ 3.84 / N+4.68                   |
| Casa a la medida Ruitoque | $E - 0214$  |           | Refuerzo adicional superior planta N+ 3.42 / N+ 3.84 / N+4.68         |
| Casa a la medida Ruitoque | $E - 0215$  |           | Planta cimentacion - Cubierta depositos, perreras, y cuarto electrico |
| Casa a la medida Ruitoque | $E - 0216$  |           | Planta cimentacion porterias - Planta cubierta porterias              |
| Casa a la medida Ruitoque | $E - 0217$  |           | Planta N+ 2.37 / N+ 2.88 / N+ 3.79                                    |
| Casa a la medida Ruitoque | $E - 0218$  |           | Refuerzo inferior Planta N+ 2.37 / N+ 2.88 / N+ 3.79                  |
| Casa a la medida Ruitoque | $E - 0219$  |           | Refuerzo superior Planta N+ 2.37 / N+ 2.88 / N+ 3.79                  |
| Casa a la medida Ruitoque | $E - 0801$  | Escaleras | Despiece de escaleras                                                 |

**Tabla 6. Cuadro listado de planos cantidades. Proyecto: Casa a la Medida Ruitoque.**

## **5.2.2. PROYECTO: Casa a la Medida Ruitoque.**

Se realizo un análisis de cantidades con detalle, en base a la revisión de planos estructurales revisión 1, únicamente se hace la revisión de cantidades y despiece de plantas y escaleras, en este proyecto un grupo de ingenieros realizamos las cantidades, debido al carácter de la entrega; se realiza la revisión de un total de 21 planos.

Se trabaja en este proyecto desde el 24 de junio de 2013 al 29 de junio del 2013 y del 2 de julio de 2013 al 9 de julio de 2013, día el cual se entregan los resultados de DL NET y se entregan datos concretos de resultados para la realización de cuadros resúmenes de dicho proyecto.

**Tabla 7. Cuadro imágenes, ejemplos de planos analizados. Proyecto: Casa a la Medida Ruitoque.**

| Fecha revisión | Proyecto                     | N° de Plano                                                                                                    | Nombre del plano                                                                                                    |  |
|----------------|------------------------------|----------------------------------------------------------------------------------------------------|----------------------------------------------------------------------------------------------------|--|
| 29/06/2013     | Casa a la medida<br>Ruitoque | $E - 0101$                                                                                                    | Planta de cimentación<br>$N - 7.43$                                                                                                    |  |
|                |                              | ORTE M1-M<br>langitud<br>CASA A LA MEDIDA<br>RUITOQUE<br><b>ORBANAS S.A.</b><br>ECO<br><b>Poste</b><br>Ing. ADRIANO A. OTERO PINEDO<br>PLANTA CIMENTACION N-7.43<br>$\frac{6/15}{1.45}$<br>REV.<br><b>STA SUELO</b><br>OBACION<br>MARZO 2013<br><b>VRY ADRIAN SERP.</b><br>$-10$<br>XX<br>CALM CACIM 01 01 |                                                                                                    |  |
| 26/06/2013     | Casa a la medida<br>Ruitoque | $E - 0201$                                                                                                    | Refuerzo interior N-<br>0.10 refuerzo adicional<br>inferior N-0.10                                                                                                    |  |
|                |                              | ASA A LA MEDIDA<br><b>OTECO</b><br><b>RY ADRIAN SERPA</b>                                                                                                    | 26/JUNIO113<br>CASA A LA MEDIDA<br>Ruitoque<br><b>ORBANAS S.A.</b><br>ECO<br>Ing. ADRIANO A. OTERO PINEDO<br>REFUERZO INFERIOR N-0.10<br>REFUERZO ADICIONAL INFERIOR N-0.10<br>MARZO 2013<br>CALM CA PLA 02 01<br>XX |  |

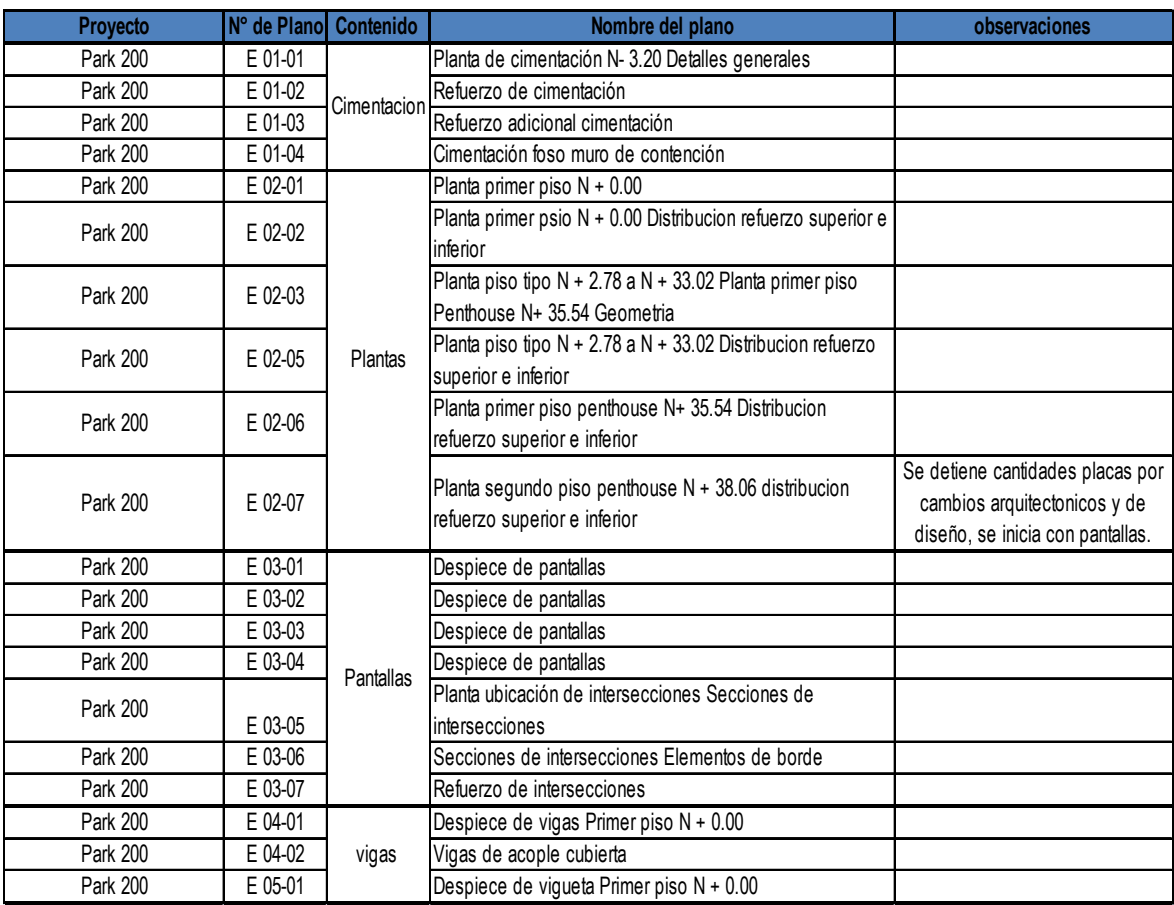

## **Tabla 8. Cuadro listado de planos cantidades. Proyecto: Park 200.**

## **5.2.3. PROYECTO: Park 200.**

Se realizo un análisis de cantidades con detalle, en base a la revisión de planos estructurales revisión 1, se realizan cantidades de refuerzo de cimentación, losas , vigas y pantallas , debido a un cambio en el diseño no se no se pueden queda detenida la actividad. sin embargo únicamente queda pendiente un plano por cuantificar. se realiza la revisión de un total de 21 planos.

Se trabaja en este proyecto desde el 10 de julio de 2013 al 27 de julio del 2013.

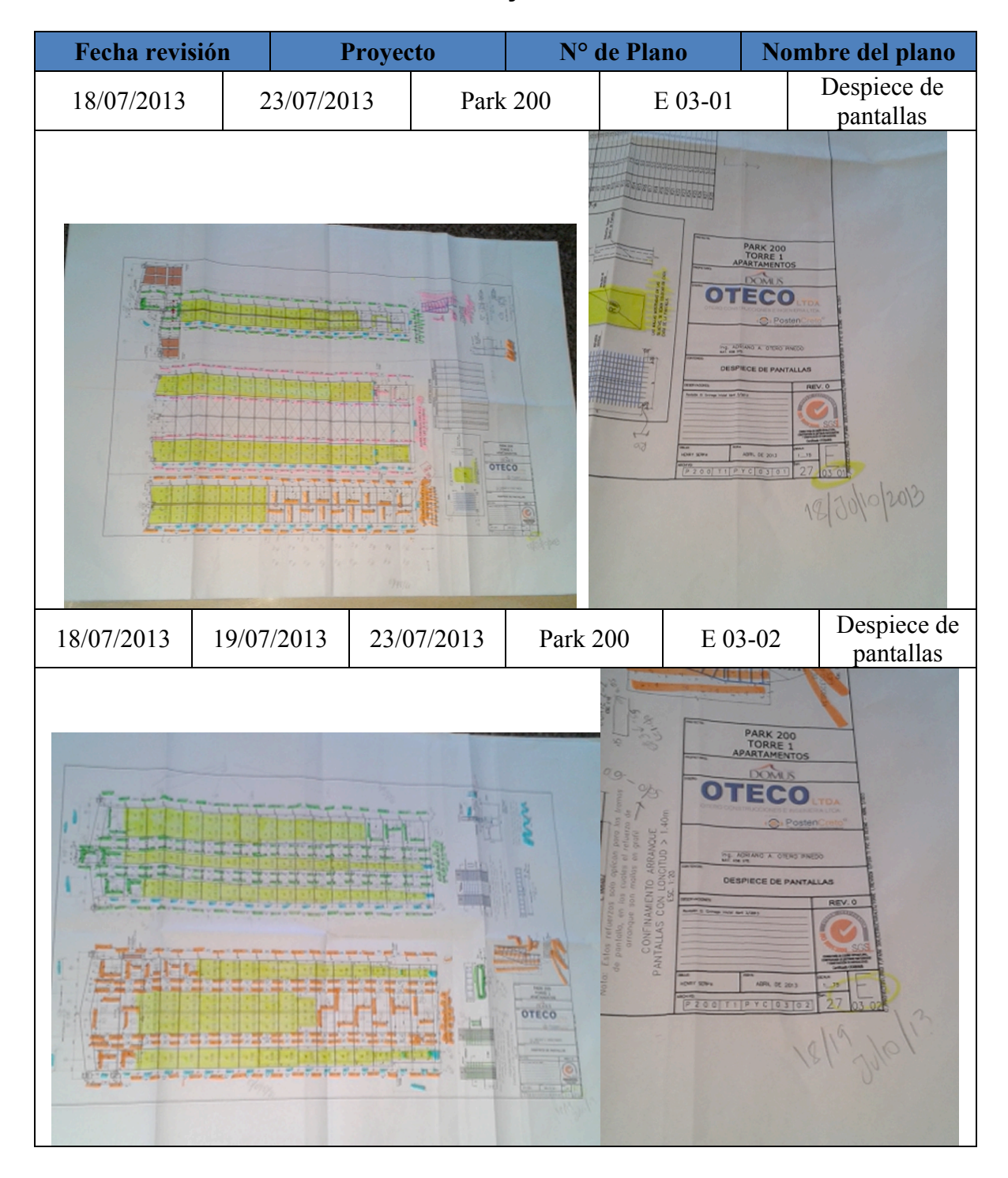

**Tabla 9. Cuadro imágenes, ejemplos de planos analizados. Proyecto: Park 200.**

# **5.2.4. PROYECTO: TATIKA TORRE 1.**

Se realizo un análisis de cantidades con detalle, en base a la revisión de planos estructurales, únicamente se hace la revisión de cantidades y despiece de plantas y escaleras, en este proyecto un grupo de ingenieros realizamos las cantidades, debido al carácter de la entrega; se realiza la revisión de un total de 20 planos.

## **5.3. ACTIVIDAD COMPLEMENTARIA : APOYO EN DISEÑOS ESTRUCTURALES, DESPIECE DE VIGUETAS**

El despiece de viguetas se lleva a cabo del 1 agosto al 7 de agosto del 2013, realizando un análisis individual de 6 planos que contienen las plantas que conforman el proyecto: **VERDETTO,** se realiza un total de 114 viguetas. Se verifica la carga viva y muerta de la losa, por medio del programa ETABS 2012 y Se tiene en cuenta las dimensiones de las viguetas a despiezar, así que se chequea en el plano estructural del proyecto: ancho, longitud de vanos o luces, anchos de apoyos (llámese apoyos a vigas principales), con sus respectivas restricciones o tipo de apoyo y alto que es en este caso se tomo igual al de las vigas principales.

La actividad se ejecuta de la siguiente manera:

Se ubica dentro del plano la vigueta a despiezar, se debe verificar que dimensiones y cargas sean iguales a la hora de nombrar las viguetas.

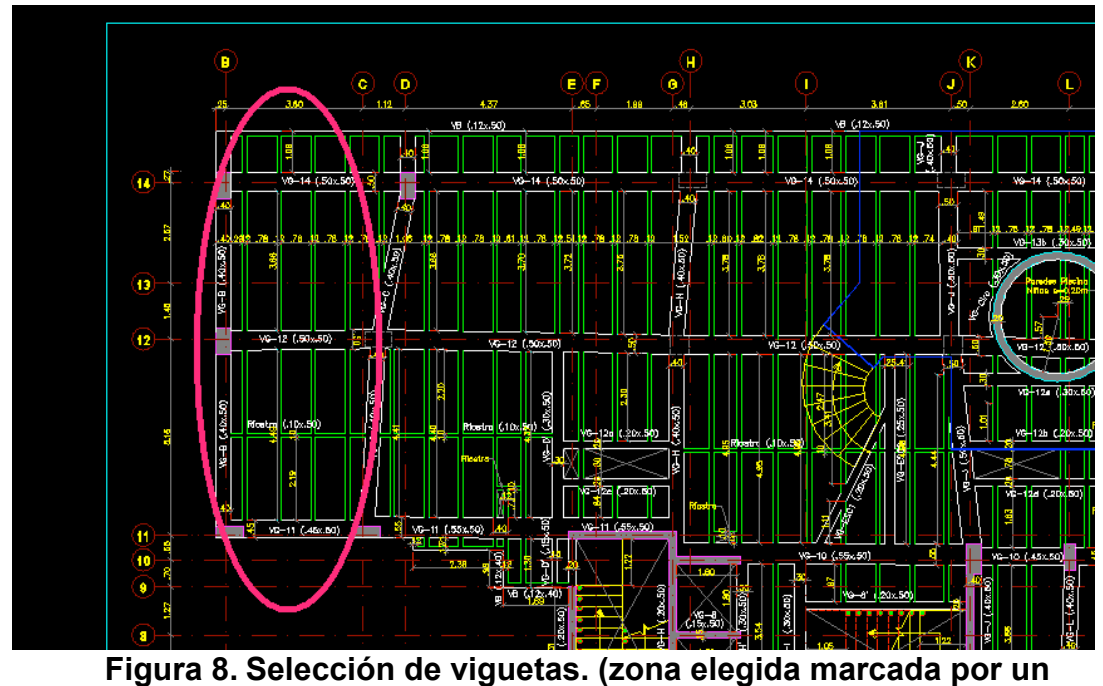

**círculo).**

En el programa **DC CAD 2010** se asigna la geometría con su respectiva longitud, ancho, alto, el número de luces, apoyos y tipo de apoyo previstos en el plano, y se asigna el nombre de los ejes, para mejor ubicación en la interpretación por parte del lector (**Figura 9**); de la misma manera se establece las cargas en cada uno de los vanos como se ve en la figura 15.

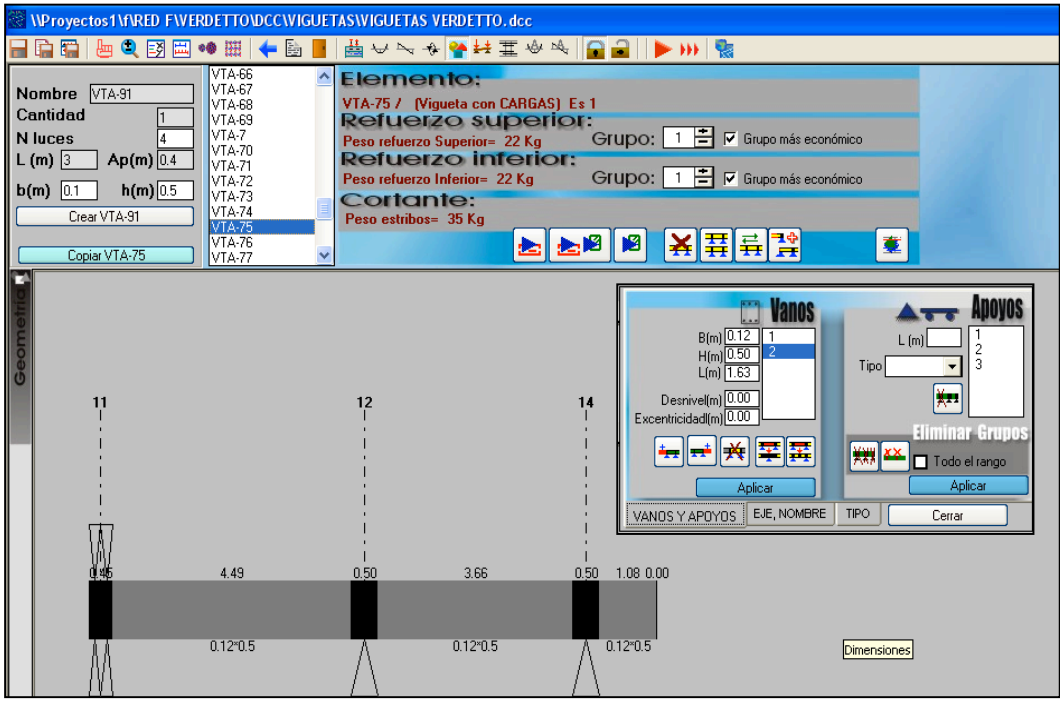

**Figura 9. Asignación de geometría de la vigueta**

Se da ejecución al programa, y el programa asigna un diseño inicial del refuerzo de la vigueta como se muestra en la Figura 10.

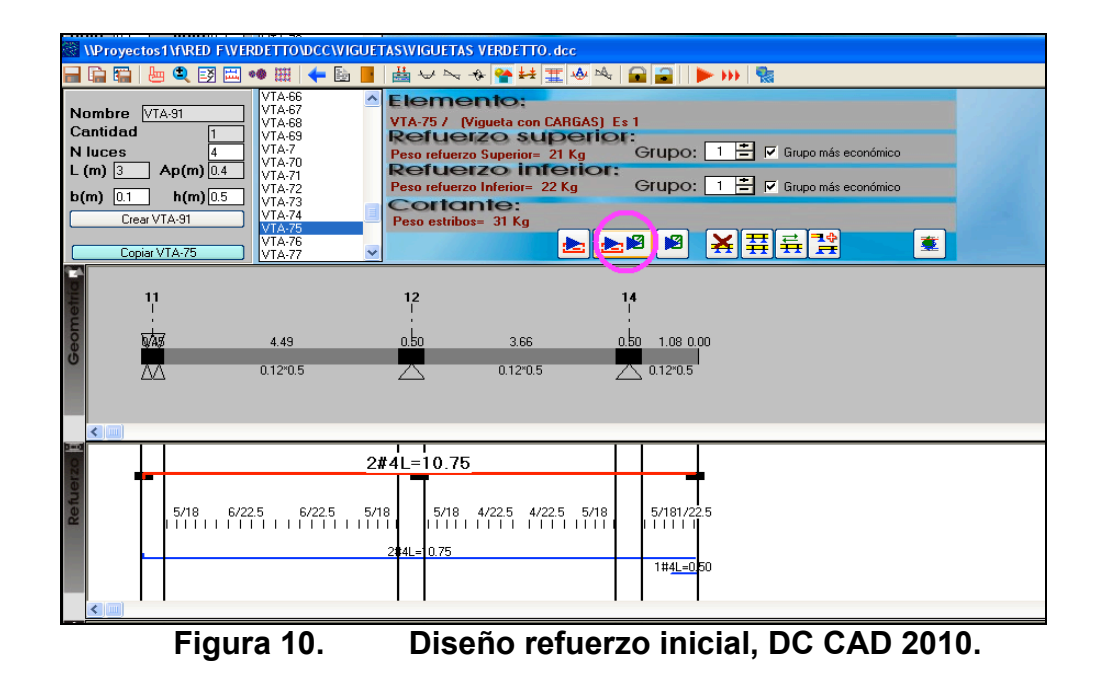

Se verifica que el área a flexión y área cortante, de manera que se encuentren por encima de mínimo requerido por el cálculo del programa y se inicia a ajustar los refuerzos de manera tal que cumpla esta condición y constructivamente sea más cómodo, ajustando de igual manera las dimensiones para la realización de los pedidos de obra; en el caso del ejemplo de la figura 11, debido al no cumplimiento de lo sugerido en el voladizo sobre el eje 14 en el área a flexión, se elimina el refuerzo inferior 1#4 L=0.50 con la opción eliminar refuerzo como se muestra en la figura 12.

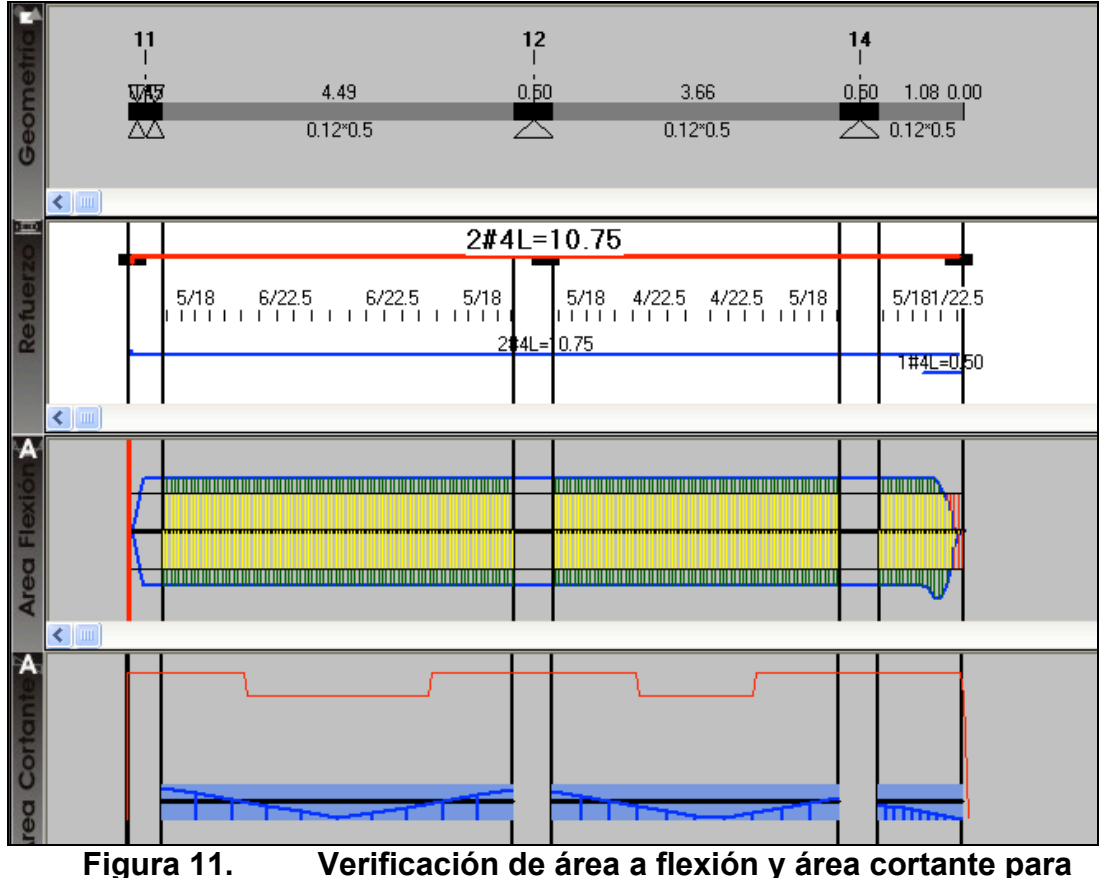

**ajuste de refuerzos.**

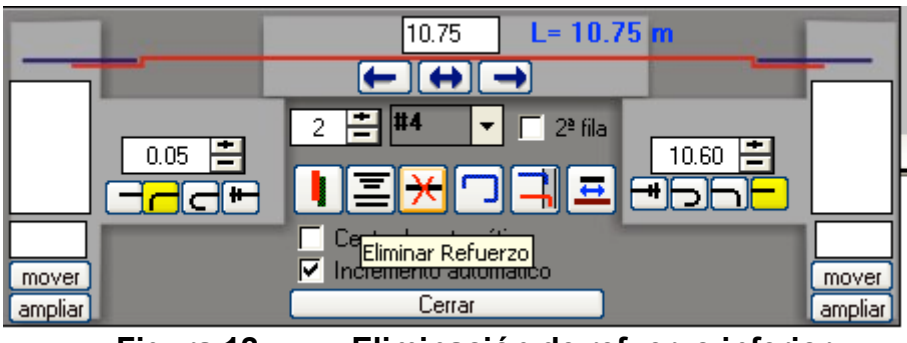

**Figura 12. Eliminación de refuerzo inferior.**

Se acomoda la longitud a una barra completa cambiando las dimensiones adecuándola para cubrir la totalidad de la vigueta teniendo en cuenta el recubrimiento, sin que las barras excedan los 12 metros, medida estándar limite a la hora de hacer un pedido de obra; si esta excede esta longitud se debe añadir un refuerzo más, en las dimensiones se tiene en cuenta el traslapo y se finaliza la misma con un gancho, al igual que el refuerzo superior.

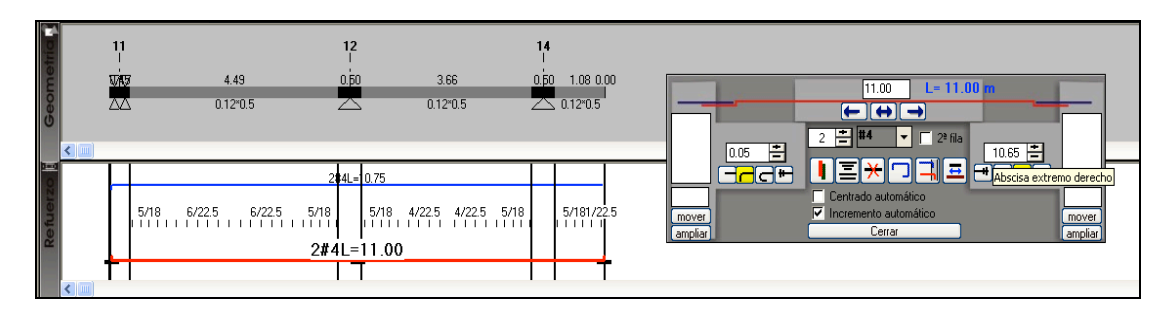

#### **Figura 13. Aumento de longitud y adición de gancho de los refuerzos superior e inferior.**

Por considerarse un elemento secundario, se realiza la sumatoria de los estribos y se le dan los parámetros de espaciamiento y numero de barra , criterio inicial del diseñador.

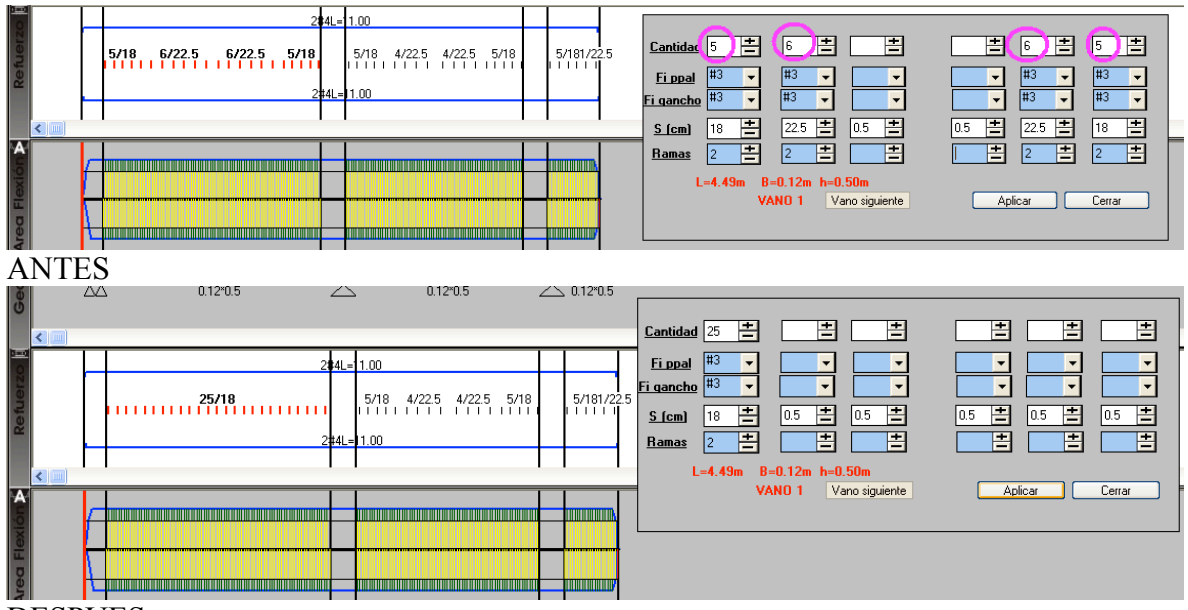

DESPUES

**Figura 14. Espaciamiento de estribos.**

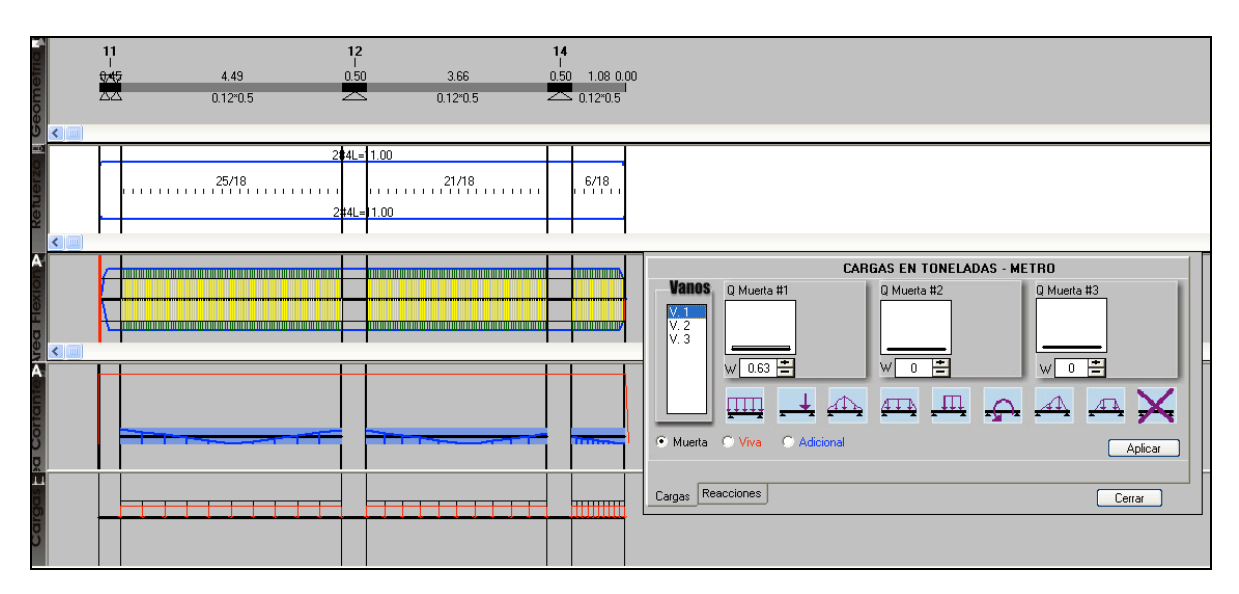

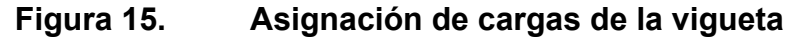

#### **5.4. ACTIVIDAD: CONTROL DE COSTOS.**

El proceso de control de costos fue llevado a cabo en el proyecto BAHAREIN por medio del programa de INTEGRAL, el cual tiene una base creada que proporciona informes detallados del comportamiento de la obra respecto a costos y cantidades, donde el registro y la ejecución de datos es una actividad diaria procesando el movimiento del almacén, entradas y salidas de material y actas de obra, así como registros administrativos como el pago profesionales etc; en la siguiente figura se muestra la pagina principal de dicho programa:

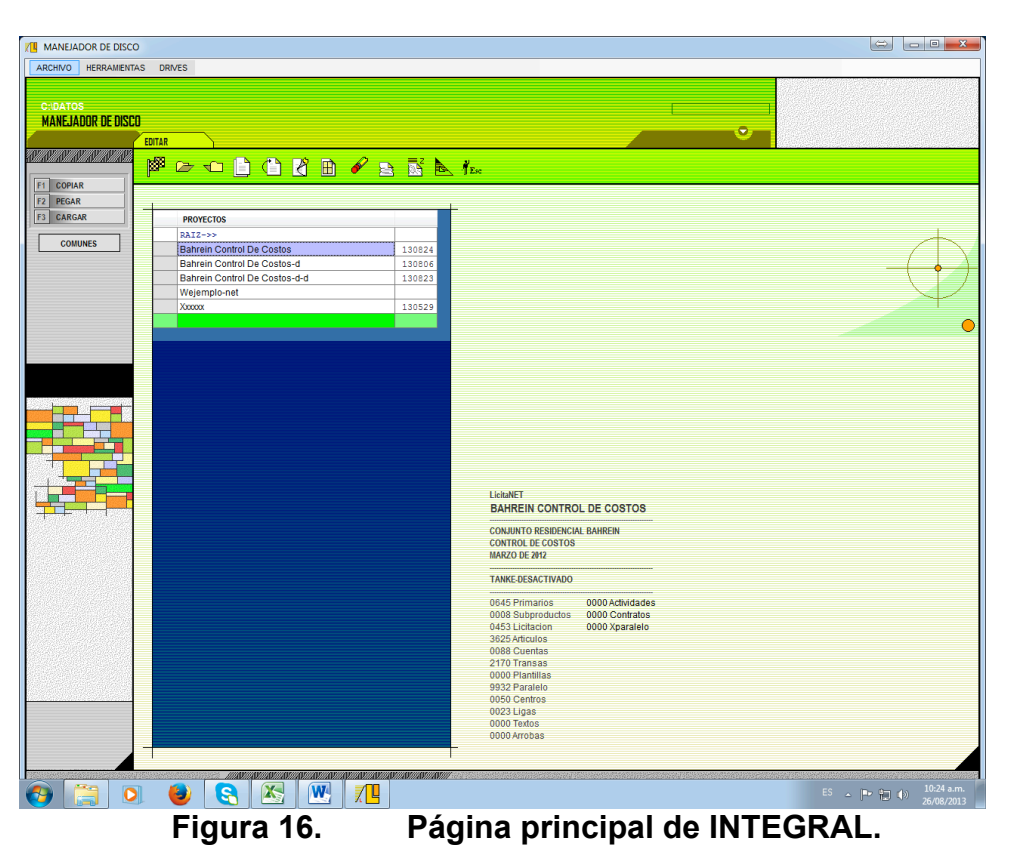

INTEGRAL es una herramienta tecnológica que permite llevar un registro de los pedidos, las órdenes de compra, remisiones y consumos, todos ligados uno con otro de manera tal que el programa sepa que se pide, si este pedido llega y si esta en el almacén o si se consume.

Se registra en cada operación o como se llama en el programa TRANSACCIÓN, un código el cual está compuesto de una letra : pedidos (P), ordenes (O), remisiones (R) y consumos (C ), seguido de un numero que será consecutivo (Ejemplo: 001 , 002 , Etc) , se relaciona además el proveedor o como lo llama el programa CUENTA, de la misma manera se realizan observaciones en el caso de la orden se ingresa el numero del consecutivo de la orden física realizada por el almacenista, en las remisiones se hace ingresa el numero de la factura o remisión.

Es importante tener en cuenta que también se relaciona en el programa las facturas del concreto, alquileres de formaleta, recibos de servicios públicos, servicios de vigilancia, interventoría ambiental, acarreo de escombros, caja menor , sueldos admón., actas de contratistas, que no necesariamente tienen orden del almacén pero que son los costos indirectos del proyecto y están contemplados.

Como primer paso para este control, es llevar a cabo el ingreso a las ordenes expedidas por el almacenista en consentimiento del residente, así como las remisiones expedidas o con el visto bueno del almacenista, quien recibe de manera conforme el insumo y el consumo realizado por la obra y controlado por

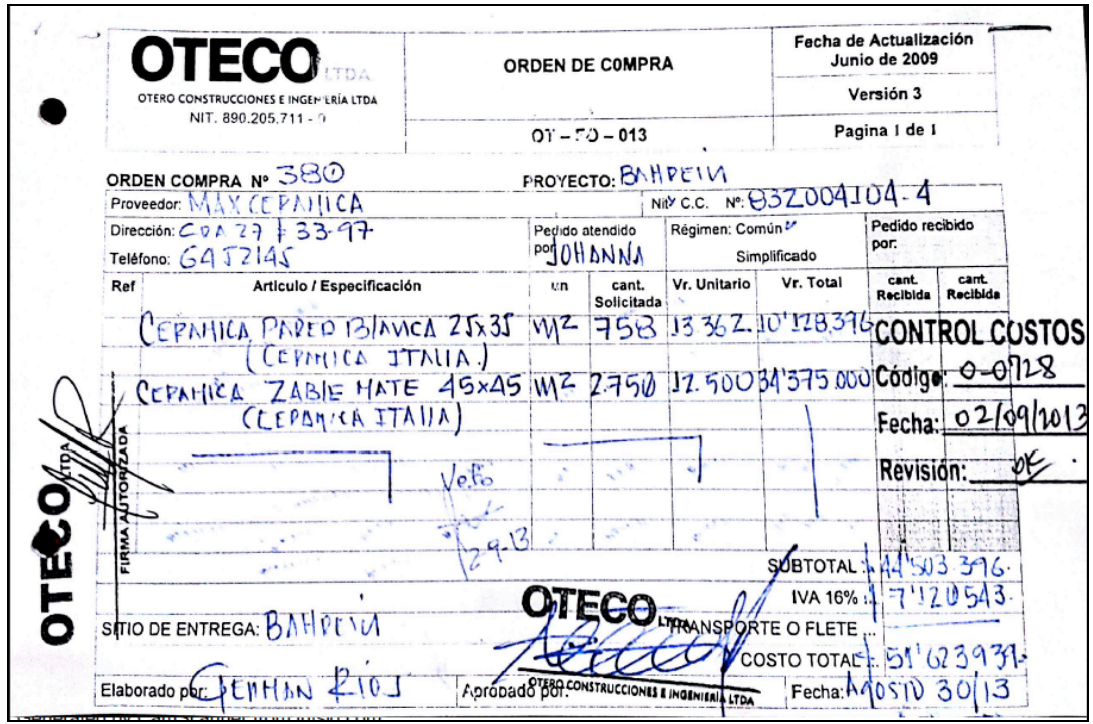

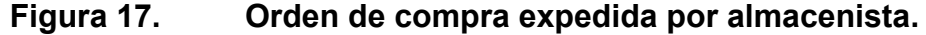

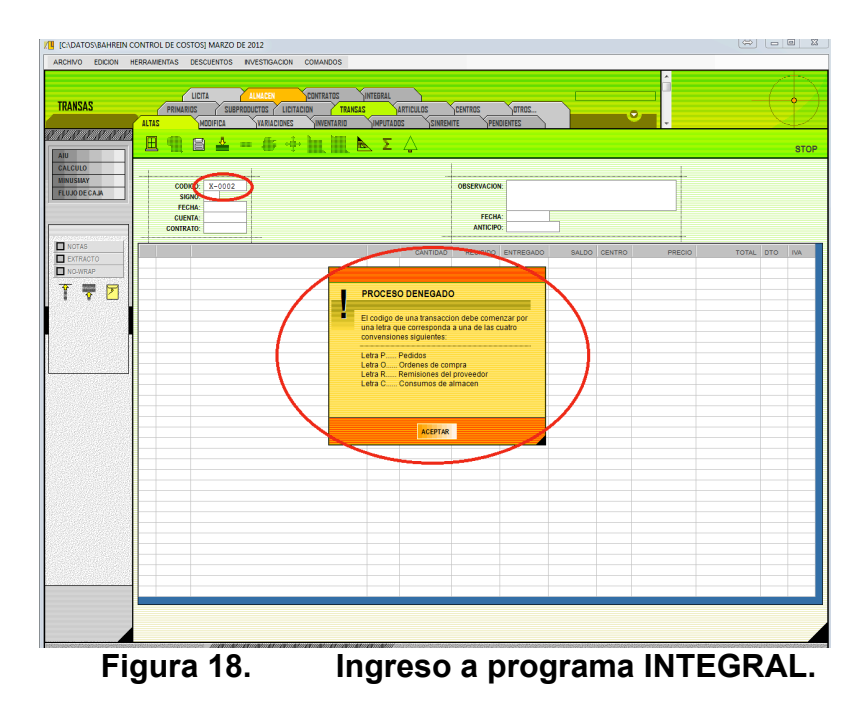

Se debe tener en cuenta la letra a utilizar de esta dependerá la transacción y el programa no permite el ingreso de ningún comando no relacionado, como se plasma en la anterior figura; la ruta de ingreso es almacén/transas/altas. Ejemplo ingreso facturas sin orden:

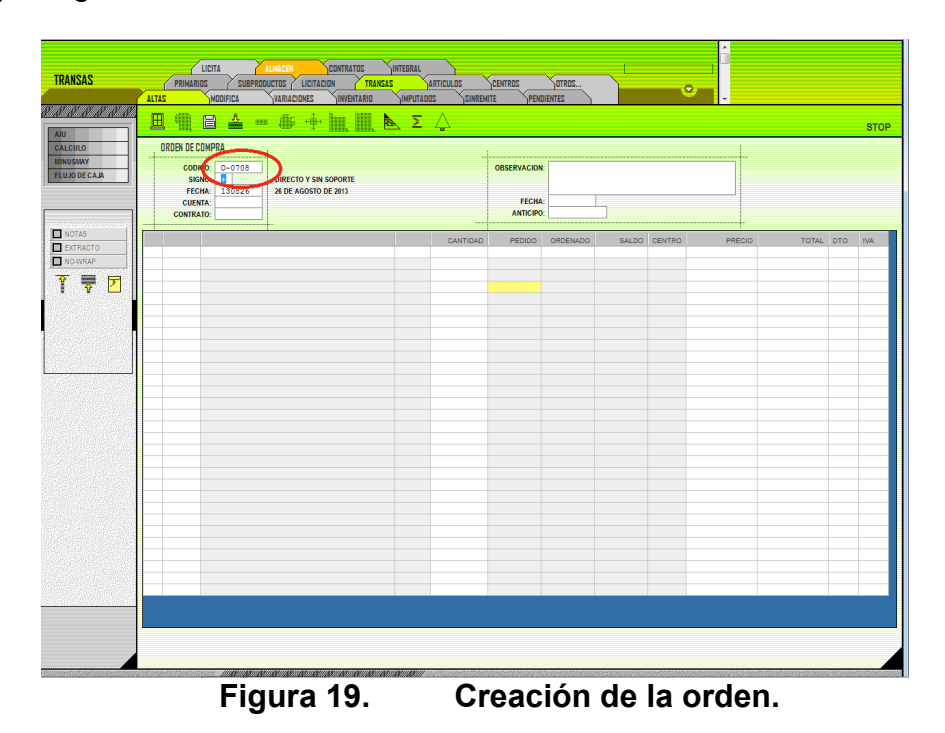

| <b>TRANSAS</b>         | LICITA<br><b>PRIMARIOS</b>        | <b>ALMADEN</b><br><b>SUBPRODUCTOS</b>        | <b>CONTRATOS</b><br><b>SINTEGRAL</b><br>LICITACION<br><b>TRANSAS</b><br><b>ARTICULOS</b><br>CENTROS<br>OTROS. |                                   |
|------------------------|-----------------------------------|----------------------------------------------|----------------------------------------------------------------------------------------------------|-----------------------------------|
|                        | ALTAS<br>MODIFICA                 | VARIACIONES                                  | <b>IMPUTADOS</b><br>SINREMITE<br>PENDIENTES<br><b>INVENTARIO</b>                                              | O.                                |
| E E E E E E E          |                                   |                                              |                                                                                                    |                                   |
|                        | 囬<br>目<br>丞                       |                                              | $  +$ $  \mathbb{R}$ $\mathbb{R}$ $\mathbb{R}$ $\mathbb{Z}$ $\triangle$                                       | <b>STOP</b>                       |
| <b>AIU</b>             |                                   |                                              |                                                                                                    |                                   |
| CALCULO                | ORDEN DE COMPRA                   |                                              |                                                                                                    |                                   |
| <b>MINUSMAY</b>        |                                   |                                              |                                                                                                    |                                   |
| <b>FLUJO DE CAJA</b>   | $0 - 0708$<br>CODIGO:             |                                              | <b>OBSERVACION:</b>                                                                                           |                                   |
|                        | SIGNO:<br><b>FECHA:</b><br>130826 | <b>DIRECTO V.CIN.CORORTI</b><br><b>CRUZA</b> |                                                                                                    |                                   |
|                        | <b>CUENTA:</b>                    | <b>CUENTAS</b>                               | ہے۔<br>- 17<br><b>THE SIN MATRIZ</b>                                                                          |                                   |
|                        | <b>CONTRATO:</b>                  |                                              | NELSON NIT NELSON CARRIZOSA (ADRIANA TOPOGRAFA)                                                               |                                   |
|                        |                                   | <b>NOPIN</b>                                 | <b>NIT NOPN COLOMBIA S.A.S.</b>                                                                               |                                   |
| NOTAS                  |                                   | <b>ODINSA</b>                                | ODIN S.A.S. PUNTO FERRETERO<br>NIT  <br><b>ADO</b><br>SALDO CENTRO                                            | PRECIO<br>TOTAL DTO<br><b>IVA</b> |
| <b>EXTRACTO</b>        |                                   | OTECO                                        | NIT   OTECO LTDA                                                                                              |                                   |
| NG-WRAP                |                                   | <b>PASCUA</b>                                | NIT PASCUAL GAMBOA GOMEZ                                                                                      |                                   |
|                        |                                   | NIT<br><b>PREFAS</b>                         | PREFASUR                                                                                                    |                                   |
| ₹<br><del>▼</del><br>Ŷ |                                   | NIT<br><b>PRETES</b>                         | PRETESUR                                                                                                    |                                   |
|                        |                                   | RGA                                          | <b>NIT</b><br><b>RGA</b>                                                                                      |                                   |
|                        |                                   | RODOTA NIT                                   | RODOLFO TARAZONA                                                                                              |                                   |
|                        |                                   | ROMULO                                       | NIT ROMULO ALBERTO MEZA MUÑOZ                                                                                 |                                   |
|                        |                                   | <b>SAULAR</b>                                | NIT SAUL ARCHILA                                                                                              |                                   |
|                        |                                   | <b>SAUHUE</b>                                | SAUL HUERFANO JAMES<br><b>NIT</b>                                                                             |                                   |
|                        |                                   | <b>SOLDES</b>                                | NIT SOLDESEG LTDA                                                                                             |                                   |
|                        |                                   | <b>OLUEC</b>                                 | NIT SOLUCIONES ELECTRICAS                                                                                     |                                   |
|                        |                                   |                                              | TECFEE NIT   TECHNOFEED                                                                                       |                                   |
|                        |                                   | TOXEME                                       | NIT TOXEMENT                                                                                                  |                                   |
|                        |                                   | <b>VENTAN</b>                                | VENTANAR - VENTANAL ARKETIPO<br>NIT                                                                           |                                   |
|                        |                                   | VIRGIN<br>NIT                                | VICTORIA NATALY CORTES- NAVITEC<br>YOLANDA LUCIA PEÑA SANCHEZ                                                 |                                   |
|                        |                                   | NIT<br>YOLANP<br><b>OAING</b>                | <b>OA NGENERIA S.A.S.</b><br>M.O                                                                              |                                   |
|                        |                                   | COOMUL<br><b>MAT</b>                         | <b>COMULTRASAN</b>                                                                                            |                                   |
|                        |                                   | <b>GLORIA</b><br>EQU                         | <b>GLORIA NES SAAVEDRA</b>                                                                                    |                                   |
|                        |                                   | <b>RUGO</b>                                  | <b>LADRILLERA RUGO</b><br>MAT                                                                                 |                                   |
|                        |                                   | <b>JACQUE</b><br>MAT                         | <b>JAQUELINE PEREZ</b>                                                                                        |                                   |
|                        |                                   | <b>ANDGAR</b><br>MAT                         | ANDRES GARCIA                                                                                                 |                                   |
|                        |                                   | MAT<br><b>DARIOM</b>                         | <b>DARIO MUÑOZ</b>                                                                                            |                                   |
|                        |                                   | <b>NELLY</b><br>MAT                          | NELLY FLOREZ MARTINEZ                                                                                         |                                   |
|                        |                                   | ORION<br>M.O                                 | <b>METALURGICAS ORION</b>                                                                                     |                                   |
|                        |                                   | <b>PEDRO</b><br>M.O                          | PREDO NEL FUENTES RAQVELO                                                                                     |                                   |
|                        |                                   | INDUST<br>MAT                                | INDUSTRIAL DE ACCESORIOS LTDA                                                                                 |                                   |
|                        |                                   | FERROI<br>M.O                                | <b>FERRONDUSTRIALES A.A.A.</b>                                                                                |                                   |
|                        |                                   | <b>MAT</b><br>INCO                           | <b>INCO</b>                                                                                                   |                                   |
|                        |                                   | <b>JONATH</b><br>M.O                         | <b>JOCARSI</b>                                                                                                |                                   |
|                        |                                   | GPV<br>M.O                                   | GPV CONSTRUCCIONES E INSTALACIONES S.A.S.                                                                     |                                   |
|                        |                                   | MAT<br><b>CARLOS</b>                         | CARLOS MENDOZA BARAJAS                                                                                        |                                   |
|                        |                                   | <b>JOSEMU</b><br>MAT                         | JOSE MARIO MUÑOZ PEÑA                                                                                         |                                   |
|                        |                                   | <b>JUVAR</b>                                 | <b>METALICAS JUVAR</b><br><b>MAT</b>                                                                          |                                   |
|                        |                                   |                                              |                                                                                                    |                                   |
|                        |                                   |                                              |                                                                                                    |                                   |

**Figura 20. Determinación del proveedor con que se relaciona.**

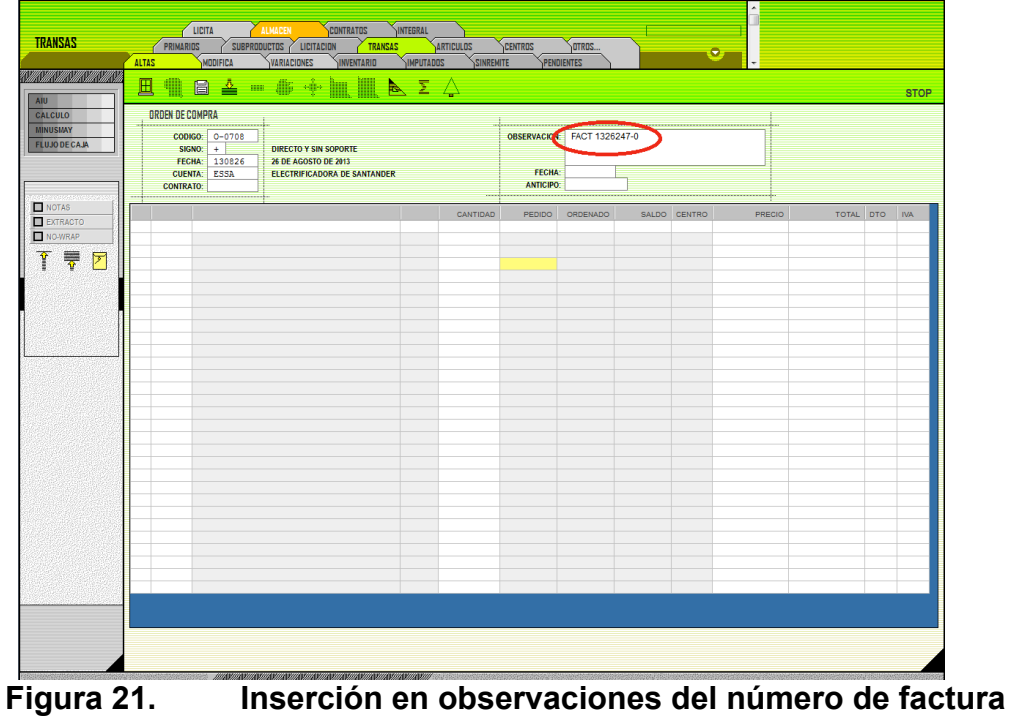

**remitida.**

| <b>TRANSAS</b><br><b>WAYAYAYAYAYAY</b>                                  | LICITA<br><b>ALMACEN</b><br><b>CONTRATOS</b><br>SUBPRODUCTOS / LICITACION<br>PRIMARIOS<br>TRANSAS<br><b>ALTAS</b><br>MODIFICA<br>VARIACIONES<br><b>INVENTARIO</b><br>촌                                                        | <b>INTEGRAL</b><br><b>IMPUTADOS</b><br>R E A | ARTICULOS                                                                                                    | CENTROS<br>OTROS.<br>$\bullet$<br>SINREMITE<br>PENDIENTES                                                                                                    |                                                                                                    |
|-------------------------------------------------------------------------|----------------------------------------------------------------------------------------------------|----------------------------------------------|----------------------------------------------------------------------------------------------------|----------------------------------------------------------------------------------------------------|----------------------------------------------------------------------------------------------------|
| <b>AIU</b><br><b>CALCULO</b><br><b>MINUSMAY</b><br><b>FLUJO DE CAJA</b> | 田<br>日<br>ORDEN DE COMPRA<br>CODIGO:<br>$0 - 0708$<br>SIGNO:<br>DIRECTO Y SIN SOPORTE<br><b>FECHA:</b><br>130826<br>26 DE AGOSTO DE 2013<br><b>CUENTA:</b><br>ESSA<br><b>ELECTRIFICADORA DE SANTANDER</b><br><b>CONTRATO:</b> |                                              |                                                                                                    | FACT 1326247-0<br><b>OBSERVACION:</b><br><b>FECHA:</b><br><b>ANTICIPO:</b>                                                                                                    | <b>STOP</b>                                                                                                    |
| <b>NOTAS</b><br>EXTRACTO<br>NO-WRAP                                     | SERENE Servicio de Energia Electrica                                                                                                    | s                                            | CRUZA<br><b>ARTICULOS</b><br><b>SERVI</b>                                                                                                    | Б<br>ADM SERV.AGUA.ALC.ACU TELE                                                                                                    | <b>SIN MATRIZ</b><br>PESOS                                                                                                    |
| Ŷ<br>₹<br>$\blacktriangledown$                                          |                                                                                                    |                                              | <b>SERRNE</b><br><b>SERVIG</b><br>CHACO<br><b>CONPR</b><br>DIV.P<br>DIVI1<br>DIVIA<br>FACALU<br><b>FLANC</b><br><b>HERMO</b><br>LUCER<br><b>MANTB</b><br>MARQ.<br>MAT.+<br><b>MAPUA</b><br>MAT.1<br><b>VENMA</b><br><b>VANTA</b><br>PAALU<br>PEALU<br>PER1A<br>PER1B<br>PORTO | SERVICIO DE ENERGIA ELECTRICA<br>ADM.<br>ADM SERVICIO DE VIGILANCIA<br><b>ALUMINIO</b><br>ALU CHAPA VENT.CORREDERA ALUMINIO<br>CONTROL DE PUERTA NALAMBRICO<br><b>ALU</b><br>DIV.PARA BANO EN VID.TEMPLAD.+ALUM<br><b>ALU</b><br>DIVISION ALUM+ACRILICO<br><b>ATJT</b><br>DIVISION PARA BANO VIDRIO TEMPLADO<br><b>ALU</b><br>ALU<br><b>FACHADA EN ALUMINIO</b><br>ALU FLANCHES<br>HERRAJES Y MOTOR PUERTA BASCULANTE<br><b>ALU</b><br>LUCERNARIO CRISTAL LAMINADO 4+4<br><b>ALU</b><br>ALU<br>MANUA VENTANA BASCUL ALUMNIO<br><b>MARQUESINA EN ALUCOBOND</b><br>ALU<br>MAT.+ACCESOR. PUERTA VENTANA<br><b>ALU</b><br>MAT.+ACCESOR. PUERTAS ANOLOCK<br><b>ALU</b><br>MAT.+ACCESOR.VENT.ALUM.FUA<br><b>ALU</b><br>MAT.+ACCESOR.VENT.ALUM.FUA<br>ALU<br>MAT.+ACCESOR.VENTANAS FU.Y CO<br><b>ALU</b><br><b>PASAMANOS ALUMINO</b><br>ALU<br>PERFIL ALUMINIO 1/8 P/LAGRIMAL<br>ALU<br>PERSIANA ALUM PER1A 3.8X16.4<br>ALU<br>PERSIANA ALUMINIO PER1B 8.0X2.3<br>ALU<br>ALU<br>PORTON ALUMINIO ACCESO 1 | <b>R</b><br>s<br><b>UND</b><br><b>UND</b><br>M2<br>M <sub>2</sub><br>M2<br>M2<br><b>UND</b><br><b>UND</b><br>ML.<br><b>UND</b><br>M2<br>M2<br>M2<br>M2<br>M2<br>M2<br><b>ML</b><br><b>ML</b><br><b>UND</b><br><b>UND</b><br><b>UND</b> |
|                                                                         |                                                                                                    |                                              | PORT1<br>PVE11<br><b>PTAV8</b><br>PTAV9                                                                                                    | PORTON ALUMINIO ACCESO 2<br><b>ALU</b><br><b>ALU</b><br>PUERTA ALU CORREDIZA PV-11 4.2X3.2<br>PUERTA ALU CORREDIZA PV8 7.60X2.25<br>ALU<br><b>ALU</b><br>PUERTA ALU CORREDIZA PV9 6.95X2.25<br>MARINA NA PARA NA PARA NA PARA                                                                                                    | <b>UND</b><br><b>UND</b><br><b>UND</b><br><b>UND</b>                                                                                                    |

**Figura 22. Inserción insumo o servicio.**

| <b>TRANSAS</b><br><u>Kalendaria alikuwa mwaka wa Tanzania ya Tanzania mwaka wa Tanzania mw</u> | ALMACEN<br>CONTRATOS<br>LICITA<br>PRIMARIOS<br>SUBPRODUCTOS LICITACION<br>TRANSAS<br>ALTAS<br>VARIACIONES<br>MODIFICA<br><b>INVENTARIO</b><br>囲<br>盛<br>a                                                           | INTEGRAL<br>ARTICULOS<br><b>IMPUTADOS</b><br>SINREMITE<br>$\blacktriangleright$ $\Sigma$ $\triangle$ | CENTROS<br>OTROS<br>PENDIENTES                            | $\overline{\mathbf{e}}$              | <b>STOP</b>              |
|------------------------------------------------------------------------------------------------|----------------------------------------------------------------------------------------------------|----------------------------------------------------------------------------------------------------|-----------------------------------------------------------|--------------------------------------|--------------------------|
| AIU<br>CALCULO<br><b>MINUSMAY</b><br><b>FLUJO DE CAJA</b>                                      | ORDEN DE COMPRA<br>CODIGO: 0-0708<br>$+$<br>SIGNO:<br>DIRECTO Y SIN SOPORTE<br>FECHA:<br>130826<br>26 DE AGOSTO DE 2013<br><b>CUENTA:</b><br><b>ESSA</b><br><b>ELECTRIFICADORA DE SANTANDER</b><br><b>CONTRATO:</b> |                                                                                                    | <b>OBSERVACION:</b> FACT 1326247-0<br>FECHA:<br>ANTICIPO: |                                      |                          |
| <b>NOTAS</b><br>EXTRACTO<br>NO-WRAP<br>Ŷ<br>$\overline{\overline{7}}$<br>$\boxed{2}$           | SERENE Servicio de Energia Electrica                                                                                                    | CANTIDAD<br>G<br>s.                                                                                  | PEDIDO<br>ORDENADO                                        | PRECIO<br>SALDO CENTRO<br>455,423.00 | TOTAL DTO IVA<br>455.423 |
|                                                                                                |                                                                                                    |                                                                                                    |                                                           |                                      | 455,423<br>455,423       |

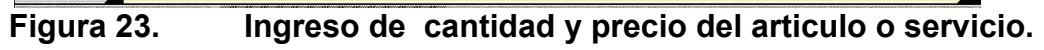

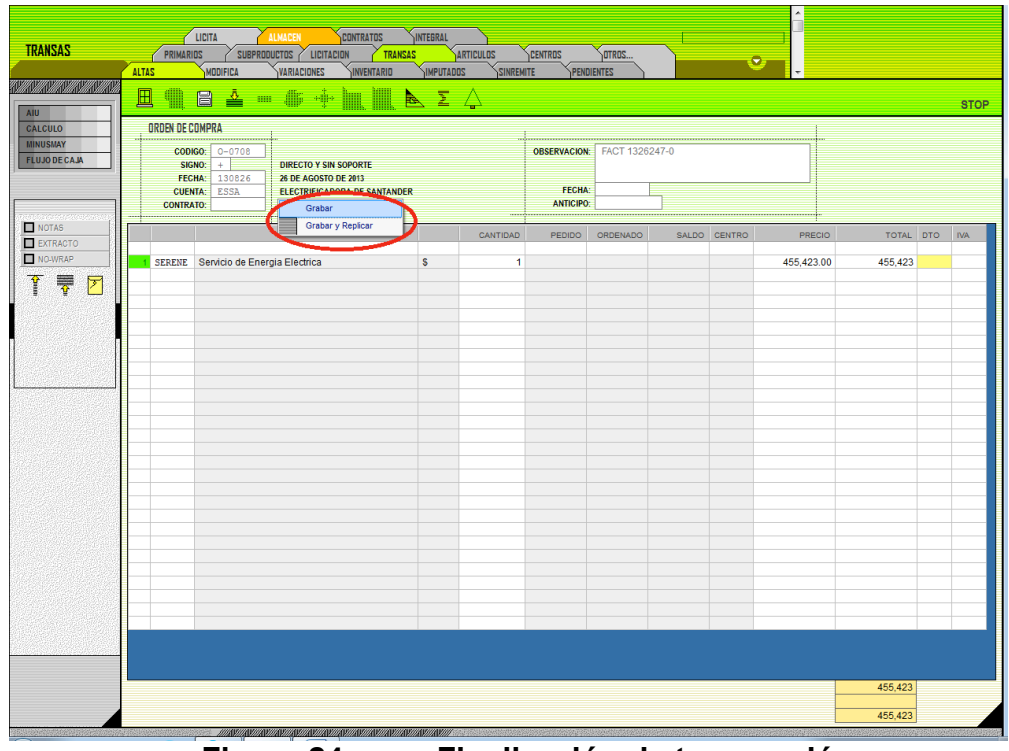

**Figura 24. Finalización de transacción.**

Finalizado esto se guarda y se crea una copia por ser el ejemplo un servicio público , si se ingresara una orden o remisión o consumo solo se da opción guardar.

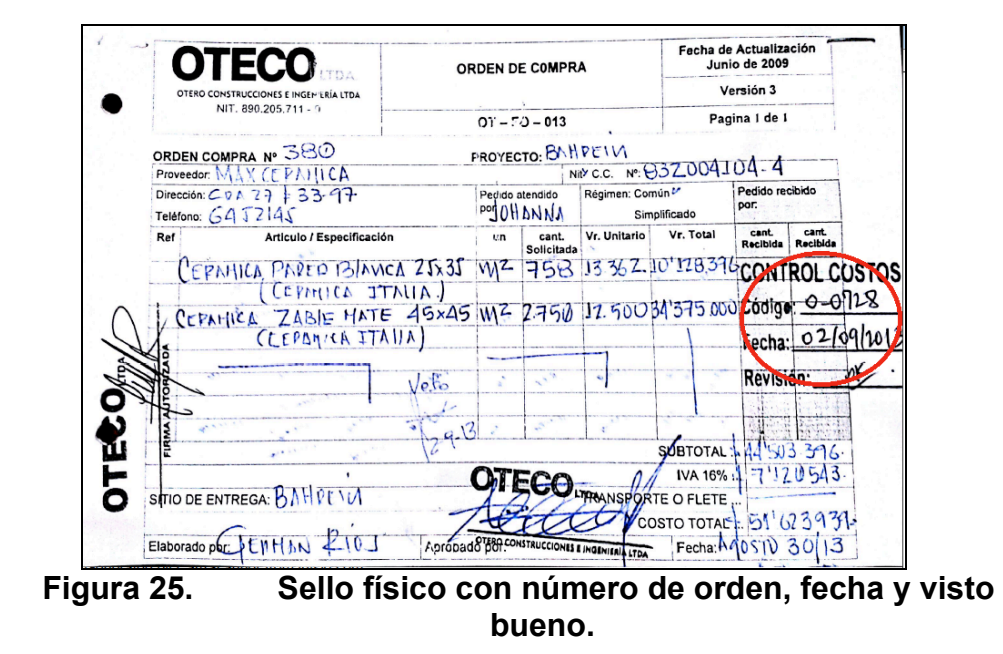

El ingreso en sello físico del número de orden y remisión del ejemplo debe hacerse en el mismo espacio.

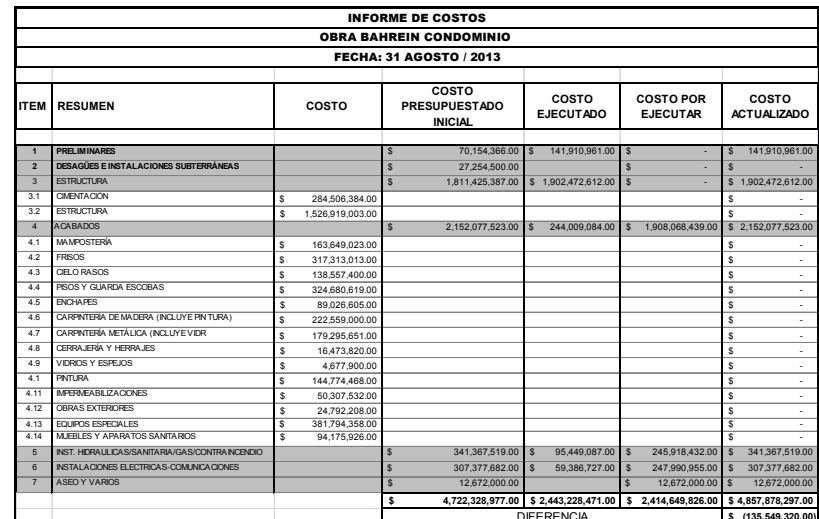

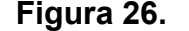

**\$ (135,549,320.00)** DIFERENCIA **Figura 26. Informe de costos agosto, bahrein condominio.**

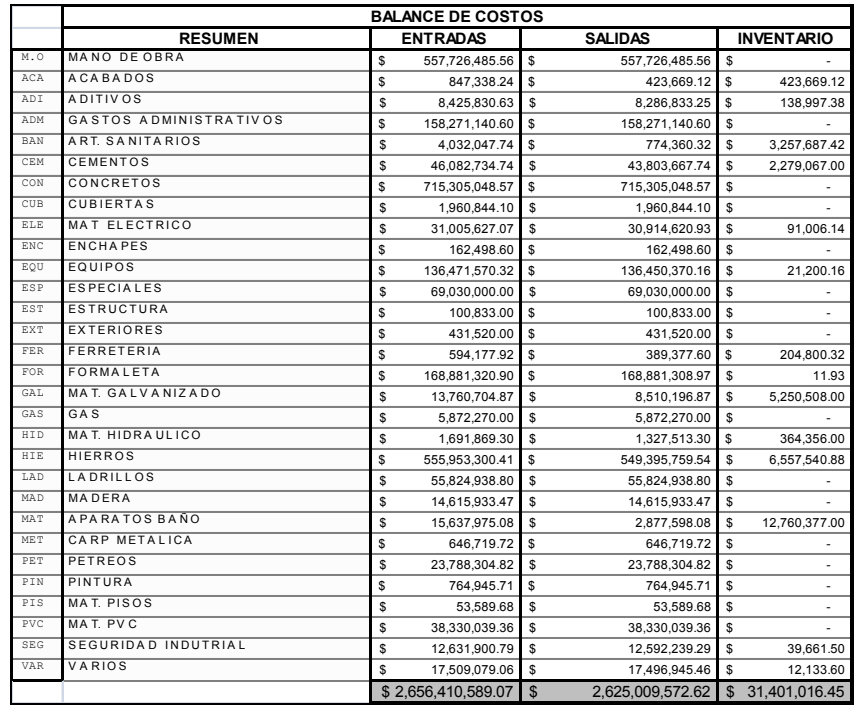

**Figura 27. Balance de costos resumen, obra Bahrein.**

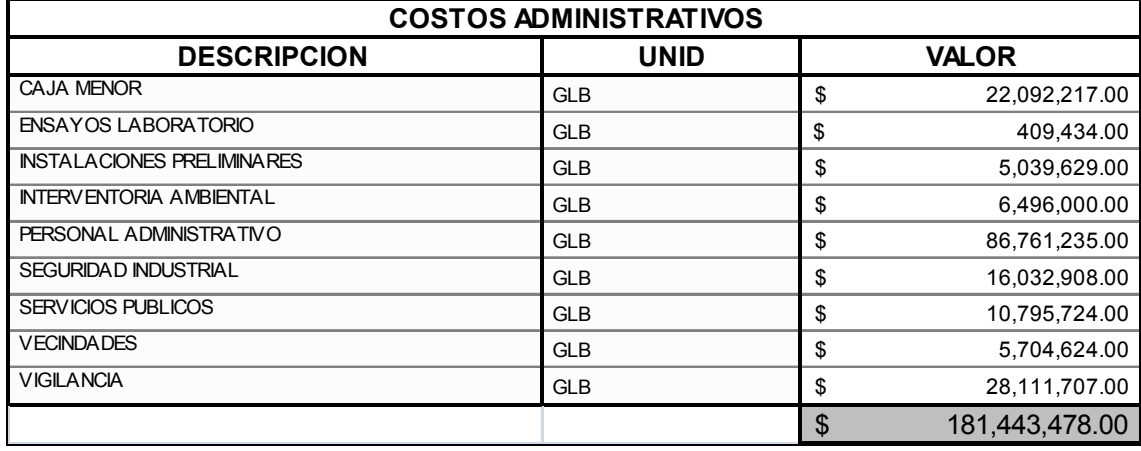

**Figura 28. Resumen costos administrativos, obra Bahrein.**

**Tabla 10.Cuadro verificación de remisiones y ordenes de compra. Proyecto:Bahrein.**

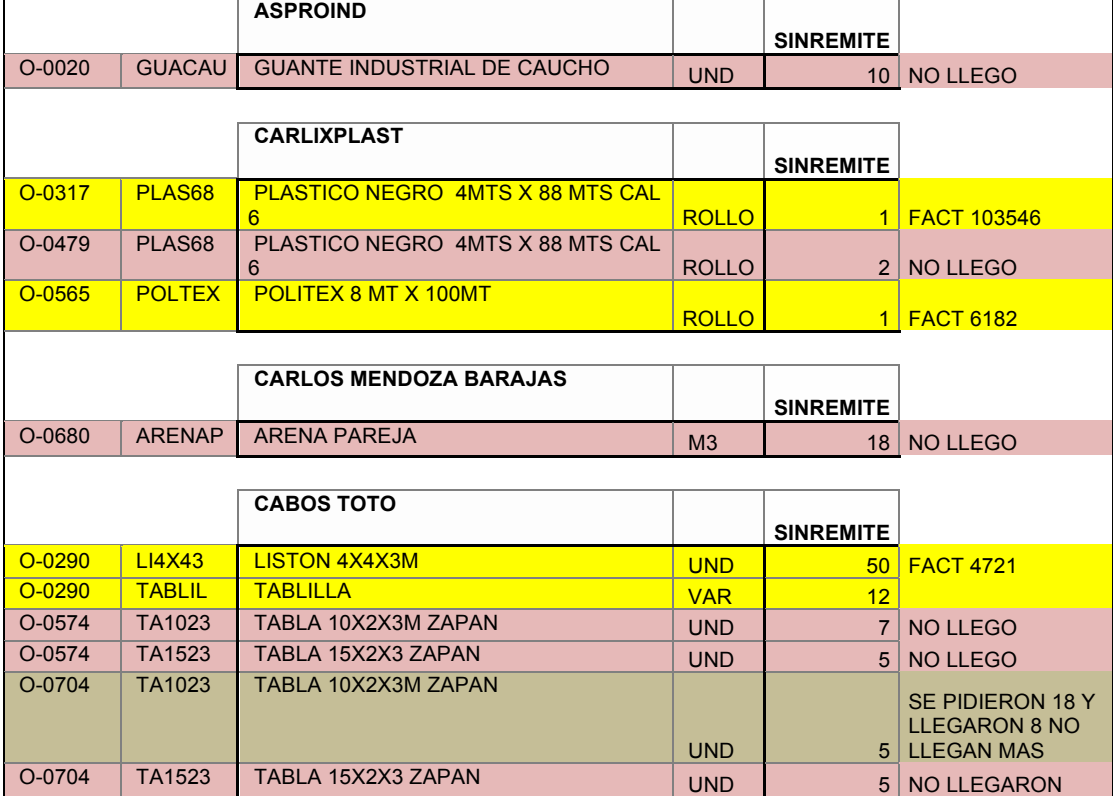

## **6. APORTES DEL PRACTICANTE.**

Organizar las actividades del proyecto referente a los ítems de la programación para que las cantidades sean efectivas y útiles en todo el proceso, teniendo en cuenta cada una de las etapas que este se compone.

Implementando en la empresa un proceso para estandarizar de una u otra manera y poder dejar una continuidad por si el personal asignado para el cálculo de cantidades de un proyecto en particular no es el mismo a medida que el proyecto no solo toma forma o es definido a través de los diversos cambios, con el fin de ahorrar tiempo y que el cálculo de cantidades inicial sea útil en todo el proceso.

Según lo anterior la practicante implemento los siguientes pasos:

Identificar los ítems que conforman el proyecto, de tal manera que se haga de manera ordenada y se realice a totalidad el cálculo de cantidades.

#### **Tabla 11.Cuadro listado de ítems en base al presupuesto. Proyecto: Park 200.**

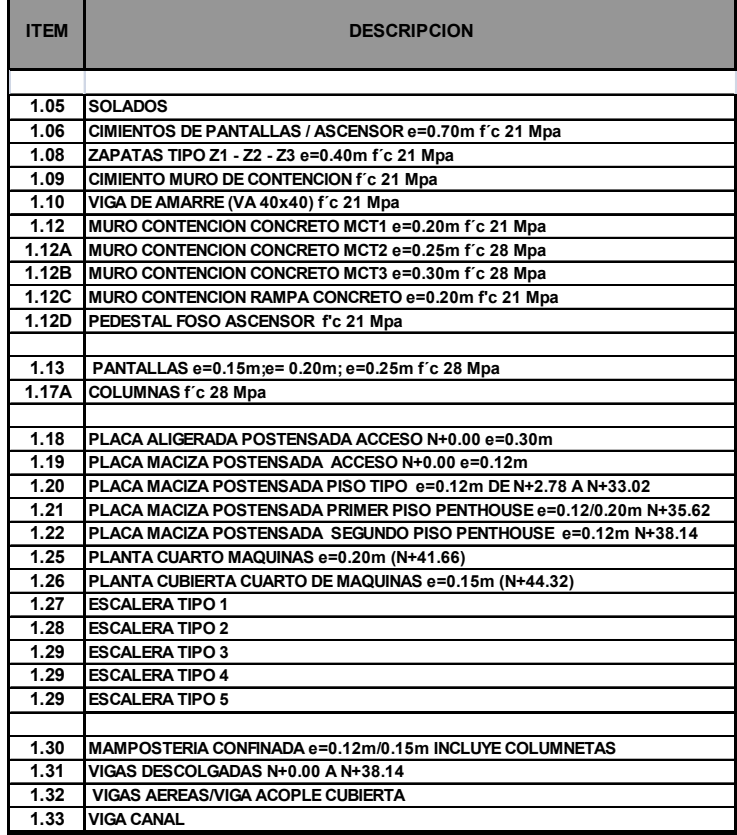

Identificar que elementos son necesarios para el cálculo de cuantías y cantidades tales como:

Hierro figurado, diámetros, longitudes y formas. Volumen de concreto. Áreas de placas y mampostería. Numero de mallas, definiendo diámetros y separaciones, tanto para placas como para pantallas.

Con el fin de poder identificar todos lo necesario de cada uno de los planos.

Realizar el despiece del hierro creando según los ítems ya identificados un archivo individual para cada uno y en lo posible hacer un barrido hacia un solo sentido con el fin de permitir al lector de dichas cantidades identificar de manera rápida el orden de ingreso de datos, es importante en este punto tener un medio físico de los planos para resaltar lo ya ingresado al programa, de manera que se haga un control de ingreso de la información.

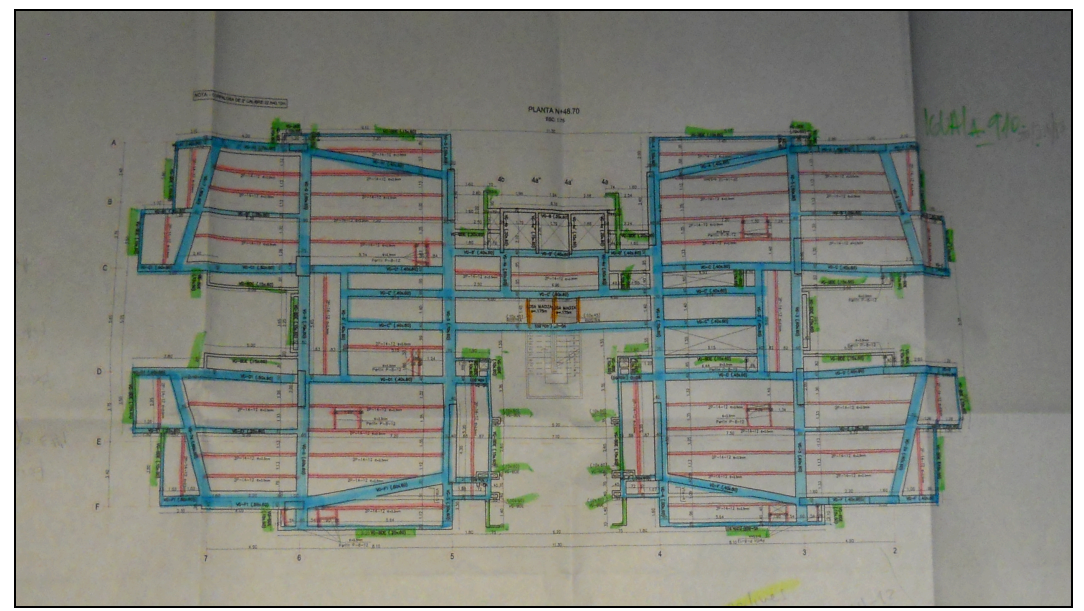

**Figura 29. Medio físico, control de ingreso de información.**

| item 1.06 Placa Cimentacion.dli           | 22/11/2013 10:06 a | Listas de Figuració | 22 KB        |
|-------------------------------------------|--------------------|---------------------|--------------|
| item 1.08 Zapatas Columnas.dli            | 08/11/2013 04:27   | Listas de Figuració | <b>22 KB</b> |
| item 1.09 Cimiento M. C.dli               | 08/11/2013 04:28   | Listas de Figuració | 22 KB        |
| item 1.10 Viga Amarre.dli                 | 08/11/2013 04:27   | Listas de Figuració | 22 KB        |
| item 1.11 Viga Enlace.dli                 | 08/11/2013 06:29   | Listas de Figuració | 22 KB        |
| item 1.12 Muro Conten.dli                 | 08/11/2013 06:36   | Listas de Figuració | 22 KB        |
| item 1.12D Pedestal.dli                   | 19/11/2013 10:05   | Listas de Figuració | 22 KB        |
| Item 1.15 Pantallas e = 0.25m PARTE 1.dli | 20/11/2013 09:43 a | Listas de Figuració | 44 KB        |
| Item 1.15 Pantallas e=0.25m PARTE 2.dli   | 20/11/2013 09:57 a | Listas de Figuració | 23 KB        |
| Item 1.16 Pantallas e=0.40m.dli           | 20/11/2013 10:06 a | Listas de Figuració | 48 KB        |
| item 1.17A Columnas.dli                   | 08/11/2013 06:59   | Listas de Figuració | 22 KB        |
| Item 1.18 PLACA ALIG N -6.20.dli          | 20/11/2013 11:39 a | Listas de Figuració | 26 KB        |
| item 1.19 PLACA ALIG N-3.20.dli           | 20/11/2013 11:50 a | Listas de Figuració | 29 KB        |
| Item 1.20 PLACA MACIZA SOTANO 1 N-        | 20/11/2013 11:43 a | Listas de Figuració | 26 KB        |
| Item 1.21 PLACA MACIZA ACCESO N-3.2       | 20/11/2013 12:07   | Listas de Figuració | 26 KB        |
| Item 1.22 PLACA MACIZA TIPO N-0.40 A      | 20/11/2013 12:09   | Listas de Figuració | 17 KB        |
| Item 1.23 PLACA MACIZA PH 1 N+39.92       | 20/11/2013 12:11   | Listas de Figuració | <b>16 KB</b> |
| Item 1.24 PLACA MACIZA PH 2 N+42.44       | 20/11/2013 12:02   | Listas de Figuració | 16 KB        |
| Item 1.25 PLACA CTO MAQ N+44.96.dli       | 08/11/2013 10:43   | Listas de Figuració | 32 KB        |
| item 1.26 Escalera Tipo 1.dli             | 20/11/2013 08:35 a | Listas de Figuració | 24 KB        |
| item 1.27 Escalera Tipo 2.dli             | 20/11/2013 08:39 a | Listas de Figuració | 24 KB        |
| Item 1.28 EscaleraTipo 3 PH.dli           | 20/11/2013 08:56 a | Listas de Figuració | 24 KB        |
| Item 1.30 Mamposteria.dli                 | 20/11/2013 12:44   | Listas de Figuració | 24 KB        |
| Item 1.31 VIGAS REALZADAS Y DESCOLG       | 19/11/2013 11:05   | Listas de Figuració | 32 KB        |
| Item 1.32 VIGAS AEREAS.dli                | 08/11/2013 11:12   | Listas de Figuració | 14 KB        |
| Item 1.33 VIGAS REALZADAS FACHADA.dli     | 08/11/2013 11:08   | Listas de Figuració | 32 KB        |

**Figura 30. Listas de figuración, archivos individuales dli.**

En cada uno de los archivos, se debe denotar cada elemento con su delimitación y el nivel, de tal manera que sea de fácil la ubicación en planos.

Para las pantallas es importante aumentar de un nivel al otro, como se muestra en la figura 29, con la pantalla entre el eje A Y H, puesto que se tiene un control de la cantidad requerida a medida que el proyecto avanza, y se puede optimizar en el requerimiento del material y el almacenamiento del mismo, teniendo en cuenta que es un material costoso y con un volumen de considerable volumen.

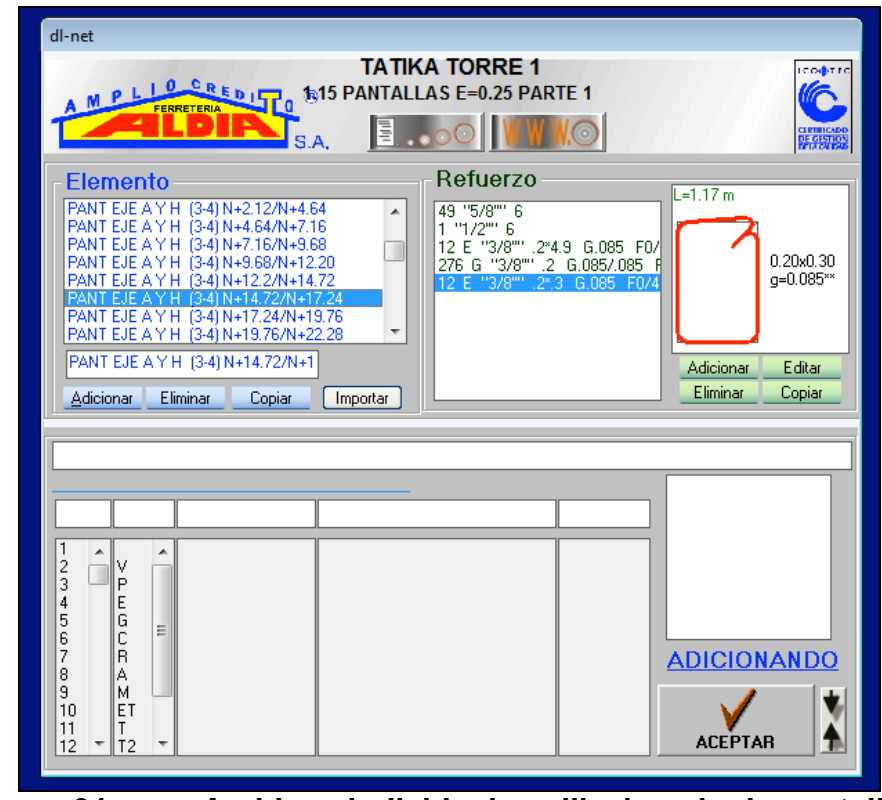

**Figura 31. Archivos individuales dli, ejemplo de pantallas por nivel.**

Realizar las memorias de cada calculo de volumen, teniendo en cuenta el espesor, viguetas descolgadas, aéreas efectivas de cada elemento, en la siguiente figura se da el ejemplo de lo que debe tenerse en cuenta para una placa:

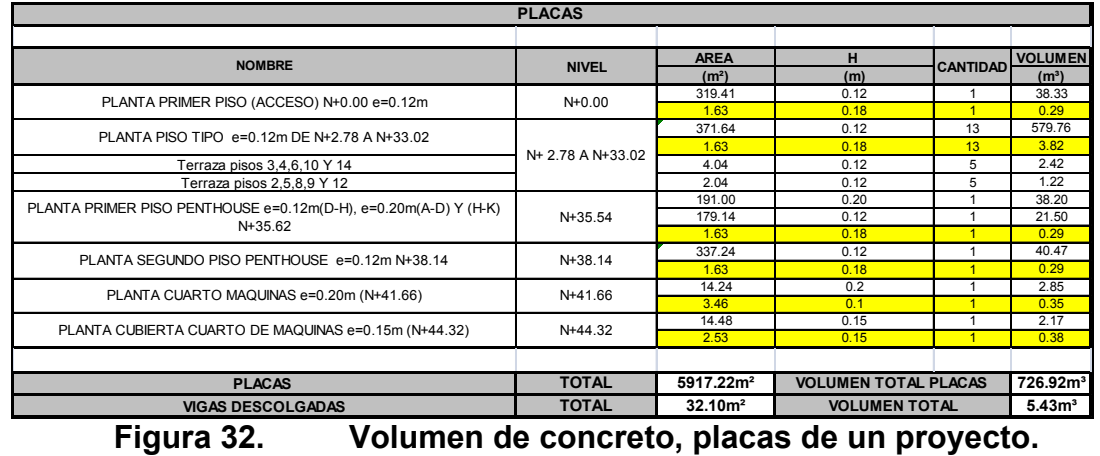

Realizar un archivo dli, con el listado de mallas que hay dentro del proyecto, realizando de manera individual la información de cada nivel.

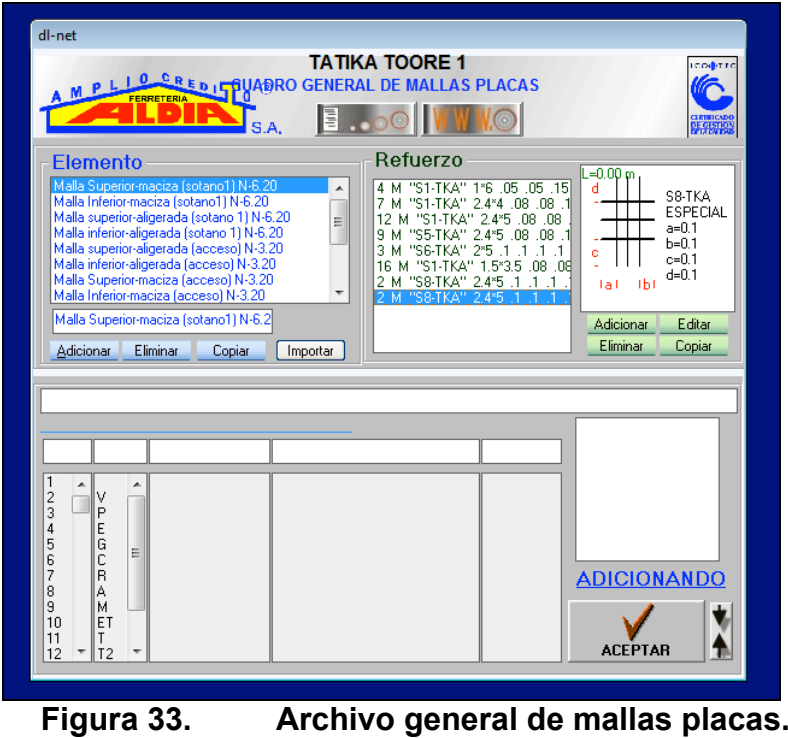

Elaborar con los datos arrojados de peso, volumen y áreas, un cuadro resumen en Excel, donde se calcularan cuantías de hierro, concreto y el rendimiento de los mismos.

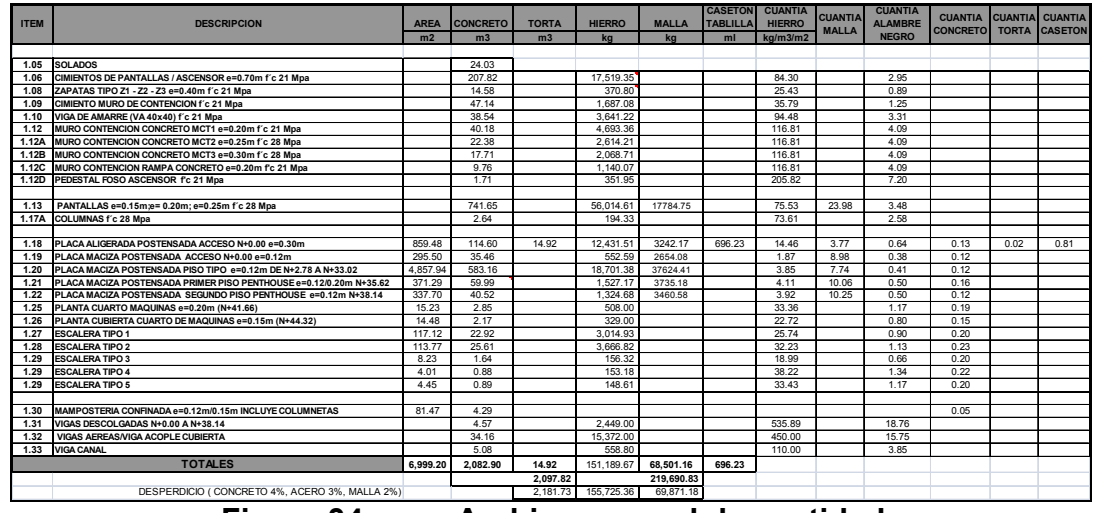

**Figura 34. Archivo general de cantidades.**

En la actividad de cálculo de cantidades se realizo un formato **(Tabla 1)** para mejorar el sistema de registro y captación de información de acero de los elementos estructurales, tomando de los planos las características relevantes para entregar información completa de peso, cuantía y ubicación, que se tiene en cuenta no solo en los pedidos de obra si no en la planeación, programación y presupuesto del proyecto.

| Casa<br>a la medida fuitoque.<br>26/000/13 |                          |                    |                  |          |  |  |  |
|--------------------------------------------|--------------------------|--------------------|------------------|----------|--|--|--|
| Ubicación                                  | $\boldsymbol{H}$         | Cantidad           | . Esquema        | Longitud |  |  |  |
| Planta cubicita                            | $\mathcal{Z}$            | 14 <sup>1</sup>    | $-15$            | 5.95.    |  |  |  |
| Warto electrico                            | 3                        | 14                 | こいこ              | 9.00     |  |  |  |
| $N + 2.43 e = 0.15 M$                      | 3                        | $14 -$             | 2.15             | 6.00     |  |  |  |
| PefSUP/11F                                 | 3                        | 14                 | $-15$            | 8.80     |  |  |  |
|                                            | 3                        | 55x2y110           | -17              | 4.10     |  |  |  |
| Planta cub peneras                         | $\overline{\mathcal{B}}$ | 74                 | 2.5              | 8:82     |  |  |  |
| $N + 2.66$ e=0.10M                         | $\beta$                  | 108                | $21 \le$         | 185      |  |  |  |
| Planta cub. deposi                         | $\overline{\mathbf{3}}$  | 102                | >15<br>$\subset$ | 4.10     |  |  |  |
| tor Jaidines                               | 3                        | 14                 | $\geq$ .         | 9.00     |  |  |  |
| $N + 2.43220.15$                           | 3                        | 14                 | >15              | 7.30     |  |  |  |
|                                            | 3                        | 14                 | $=15$            | 9.50     |  |  |  |
|                                            | 3                        | 14                 | > 5              | 2.72     |  |  |  |
| Planta cubie to port                       | $\overline{3}$           | 37                 | $x2=74$<br>>5.15 | 20.5     |  |  |  |
| ria oriental                               | $\mathfrak{Z}$           | 15                 | $y2=30/$<br>7.15 | 6.15     |  |  |  |
| $N + 2$ 46 $Q = 0.100$                     |                          |                    |                  |          |  |  |  |
| plantacubicita por                         | $\ddot{\tau}$            | 12                 | $2 - 20$         | 5.00     |  |  |  |
| terra oriental                             | 3                        | $3242=64$          | つぼ<br>$\prec$    | $7 - 90$ |  |  |  |
| $N + 2.9522744$                            | 3                        | 96                 | $u -$            | $dV$ 2   |  |  |  |
| Planacuoloita                              |                          |                    | cada fantido 77  |          |  |  |  |
| Portic Note                                | 3                        | 13526/             | 2.15             | 3.10     |  |  |  |
| $N+2.25e=010$                              | 3                        | $16 - 32V$         |                  | 3.05     |  |  |  |
| Planta cubicita                            | $\rightarrow$            | $1562 = 30 \times$ | 7.15             | 415      |  |  |  |
| Putter Ut 2 St                             | $\overline{\mathbf{3}}$  | 7J                 | 715              | 2.90     |  |  |  |
| $0 - 0.15M$                                |                          |                    |                  |          |  |  |  |

**Figura 35. Formato diligenciado, proyecto: Casa a la medida Ruitoque.**

# **7. CONCLUSIONES**

Se desempeño el cargo de ingeniera auxiliar residente durante el desarrollo de la práctica empresarial, en el área de diseño de proyectos en la empresa OTECO LTDA. Los proyectos a los que se realizo cálculo de cantidades fueron: TORRE DEL VENTO, CASA A LA MEDIDA – RUITOQUE, PARK 200 y TATIKA TORRE 1. Se obtuvo como resultado adquirir experiencia y familiarizarse con los diseños y su presentación, cantidades, terminología y entender el análisis de las estructuras realizando diseños secundarios en proyectos como VERDETTO, teniendo en cuenta las cargas , dimensiones , luces y tipos de apoyos entre otros, lo que da una visión especifica a la hora de referenciar una obra.

Se participo en el control de costos del proyecto BAHREIN CONDOMINIO, obteniendo como resultado ganar experiencia en cuanto a programación de obras, planeación de actividades, requerimientos en obra, remisiones, ordenes, pagos de actas, y todos aquellos costos que hacen parte de una obra como los costos directos e indirectos; y que son el diario vivir en los proyectos de construcción para los ingenieros civiles.

Durante la realización de las labores que hicieron parte de la práctica empresarial, se requirió conocer y utilizar herramientas computacionales tales como: dl net (figuración), integral (control de costos), licita (presupuestos) y DC CAD (realización de elementos secundarios), ETABS (verificación de cargas para realización de diseño de elementos secundarios) y SAP (modelación de estructuras).

En el cálculo de cantidades, se presento de manera completa archivos de dli, resumen de cantidades por capítulos en Excel, pdf de resumen de peso, pdf lista de figurado, y planos de referencia (marcados al ingresar la información), para tener los soportes necesarios a la hora de quitar o aumentar cuantías en el diseño.

En el control de costos, se entrego un informe reportando materiales pendientes por facturación y saldos en obra, de la mano con el almacenista, dando como resultado un balance de costos donde se ven reflejadas capítulos, entradas, salidas y saldos, datos extraídos del programa **INTEGRAL** 

De igual manera se elaboró un informe de costos tomando los ítems del presupuesto del proyecto Bahréin teniendo en cuenta costo inicial del presupuesto, costo ejecutado y el costo por ejecutar, datos extraídos del programa INTEGRAL.

En la actividad adicional: apoyo en diseños estructurales, diseño de viguetas, se entrega plano señalando el nombre del grupo o la vigueta según sus dimensiones, junto con sus respectivos despieces entregados en un archivo de DC CAD.

# **8. RECOMENDACIONES**

con el sistema constructivo, tenga conocimientos previos de Autocad, Excel, interpretación de planos y una inducción en dl net.

En el cálculo de cantidades, se recomienda realizar el chequeo de planos y la extracción de datos de los mismos de manera ordenada, resaltando cada elemento de tal manera que no se repita a la hora de adicionarlos en el despiece.

En control de costos, se recomienda estar en contacto con la obra y las actividades que en esta se realizan según, la programación y los compromisos que adquieren cada uno de los contratistas, de tal manera que se asegure que el material requerido se encuentre en la obra, teniendo en cuenta que no se sobrepase el límite de estos para cada actividad.

Se debe llevar el control y realizar al menos un informe mensual donde se muestre el avance de la obra económicamente hablando y se compare con el avance de la programación de tal manera que se pueda estimar los valores aproximados para terminar el proyecto.

Realizar un archivo de cada uno de los documentos referentes al control de costos, como ordenes de compras , remisiones, etc , para tener a la mano y resolver cualquier duda en cuanto a materiales que pueda presentarse en el equipo de trabajo.

Se recomienda que sea una sola persona quien lleve el control de costos de la obra debido a que se evitaría ingresar de manera repetitiva los datos al sistema.

OTECO LTDA, al ser una empresa de gran nombre en el sistema postensado, seria interesante que brindara la posibilidad al estudiante de empaparse más del tema, ir a campo y tener un conocimiento en este sistema que reduce significativamente cuantías y volúmenes en las estructuras.

# **9. REFERENCIAS BIBLIOGRÁFICAS.**

Churchman, C. (1968). Las estructuras del concreto. En O. Gonzalez, & F. Robles, *Aspectos fundamentales del concreto reforzado* (págs. 13-30). Mexico: Limusa.

Duran, J. (2009). *Organización de obras*. Obtenido de Cantidades de obras. Recuperado de: http://organizaciondeobras.wordpress.com/cantidades-de-obra/

Gonzalez, A. (1989). Desarrollo e inserción social de la Ingeniería civil en Colombia - La ingeniería civil, sus funciones, campos de acción y campos de investigación. *DIC. Fondo Nacional de proyectos de desarrollo misión de ciencia y tecnología .* Bogotá.

Gonzalez, F. (2004). *Manual de supervisión de obras de concreto.* Bogotá: Limusa.

Hall, A. (1969). Las estructuras del concreto. En O. Gonzalez, & F. Robles, *2005 Aspectos fundamentales del concreto reforzado* (pág. 16). Mexico: CECLA.

Mendoza, T. (2006). *Desarrollo de las cantidades de obra ejecutadas en el contrato No 00124\_200601 la via la Tabacalera Guacoche en el municipio del Valledupar del departamento del Cesar.* Bucaramnaga: Universidad Pontificia Bolivariana.

Nilson, A. (1999). *Diseño de estructuras de concreto.* Bogotá, Colombia: McGraw Hill.

OTECO, L. (s.f.). Manual Técnico Postensado. Postencreto: Tecnología en postensado . Bucaramanga, Santander, Colombia.

Troxell, G. (2006). Caracteristicas del concreto reforzado. En O. Gonzalez, & F. 2. Robles, *Aspectos fundamentales del concreto reforzado* (págs. 13-32). Mexico: Limusa.

Urdaneta, G. (1998). *Interventoria en obra Publica.* Bogotá: Centro editorial javeriano.